Министерство сельского хозяйства Российской Федерации Новочеркасский инженерно-мелиоративный институт им. А.К. Кортунова ФГБОУ ВО Донской ГАУ

> 27 31 488c едкузыль У Гран Аультета БиСТ<br>Лутежан факультета БиСТ УТВЕРЖДАЮ **RAPING COMPOSE** Носкова Е.А. 30 м августа 2017г. 283541494 **CAPITALICS**

# РАБОЧАЯ ПРОГРАММА

Лиспиплины

Направление(я) подготовки

Направленность (и)

Уровень образования

Форма(ы) обучения

Факультет

Кафедра

Составлена с учётом требований ФГОС ВО по направлению(им) подготовки,

утверждённого приказом Минобрнауки России

Экономико-математические методы

санфо нанаскование учебной дистритания

44.03.01 Педагогическое образование

1кол. полное чланенование наполагания подготовето-Химическое образование

полное наименование направленности ОПОГГ-конрактения лидготовки) высшее образование - бакалавриат

(бақалалрнат, магистратура)

очная, заочная

(счита, очись коленда), такческі

Бизнеса и социальных технологий. БиСТ тиолине наименование факультета, сокращённост-Менеджмента и информатики, МиИ

(палное, созращениее наименозание кифапры)

44.03.01 Педагогическое образование

(лифр и латоцавование направлении полготенки) от 4 декабря 2015г. №1426

(дата утвержаемся ФГОС ВО, N; приняза)

Разработчик (и)

Проф. каф. МиИ гделиность, кифедрат

Дон. каф. МиИ слодность, кифедра!

Обсуждена и согласована:

Кафедра МиИ

гоосидаление наименование кифедры). Заведующий кафедрой

Заведующая библиотекой ACCOMPATITION DRIVERS AND RESERVANCE OF THE MANUSCRIPT OF THE RESERVANCE OF THE RESERVANCE OF THE RESERVANCE OF THE RESERVANCE OF THE RESERVANCE OF THE RESERVANCE OF THE RESERVANCE OF THE RESERVANCE OF THE RESERVANCE OF TH

Сертификат:<br>03E24D8300D7AE5EBC4DEAEDE2821DE436 ец: Ме 

**AUDIOISTS** 

Костылев А.В.  $Q, 11, 0, 1$ 

Шаповаленко М.В.  $(0.01.0.1)$ 

2017 г.

протокол № 1 от «28»

Иванов П.В. (ФИЮл

августа

Чалая С.В. COMILIA

Протокол.Ne13 от «30» августа 2017 г.

#### **1. ПЛАНИРУЕМЫЕ РЕЗУЛЬТАТЫ ОБУЧЕНИЯ ПО ДИСЦИПЛИНЕ, СООТНЕСЕННЫЕ С ПЛАНИРУЕМЫМИ РЕЗУЛЬТАТАМИ ОСВОЕНИЯ ОБРАЗОВАТЕЛЬНОЙ ПРОГРАММЫ**

Планируемые результаты обучения по дисциплине направлены на формирование следующих компетенций образовательной программы направление подготовки 44.03.01 Педагогическое образование направленность Химическое образование:

- способностью использовать естественнонаучные и математические знания для ориентирования в современном информационном пространстве (ОК-3);

- готовностью реализовывать образовательные программы по учебному предмету в соответствии с требованиями образовательных стандартов (ПК-1).

Соотношение планируемых результатов обучения по дисциплине с планируемыми результатами освоения образовательной программы:

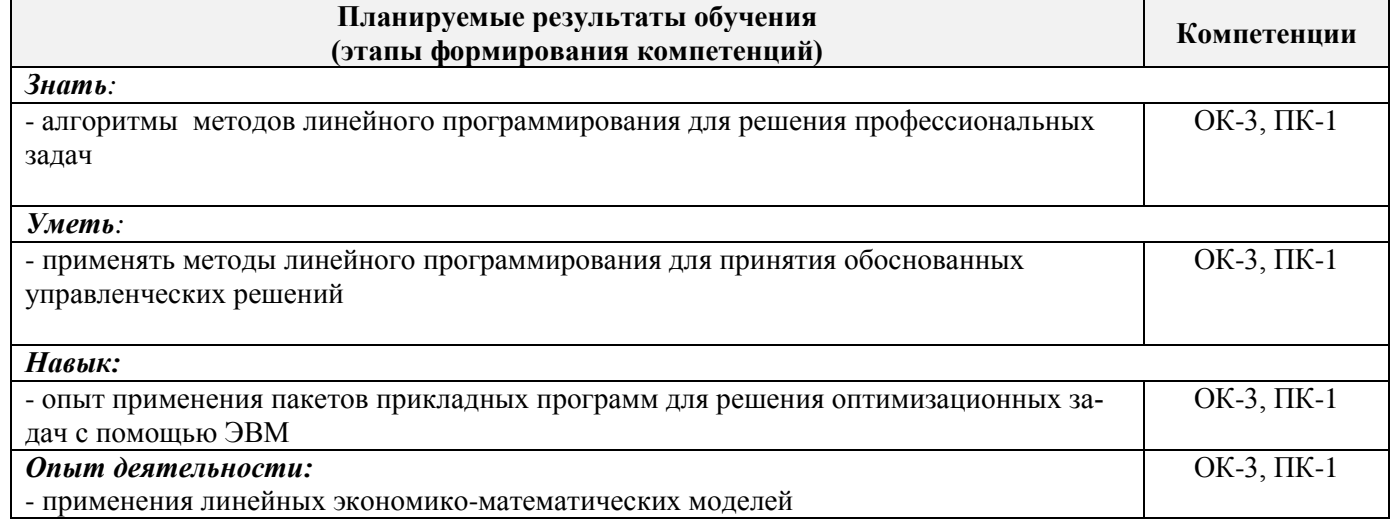

# **2. МЕСТО ДИСЦИПЛИНЫ В СТРУКТУРЕ ОБРАЗОВАТЕЛЬНОЙ ПРОГРАММЫ**

Дисциплина относится к вариативной части блока Б.1 «Дисциплины (модули)» учебного плана. Предшествующие и последующиедисциплины (компоненты образовательной программы) формирующие указанные компетенции.

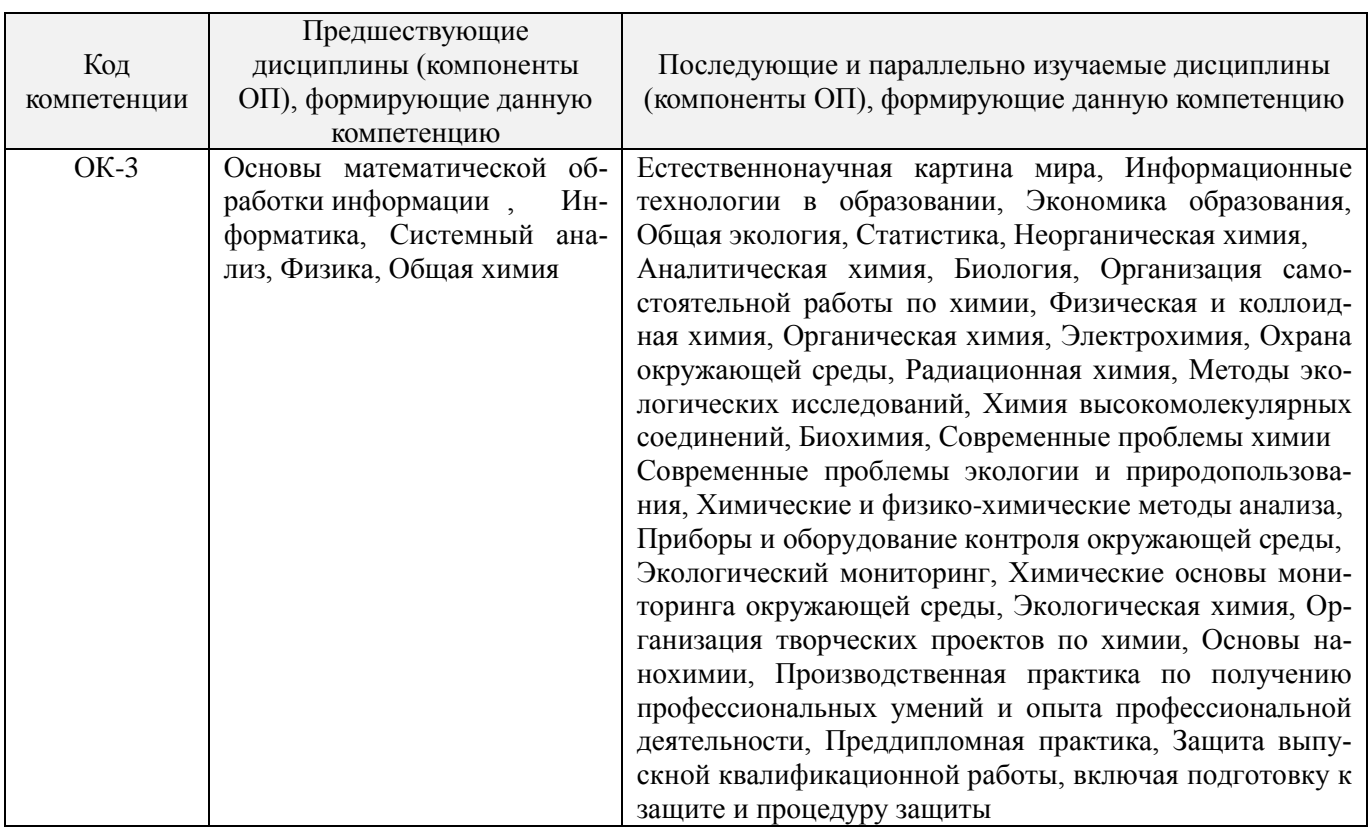

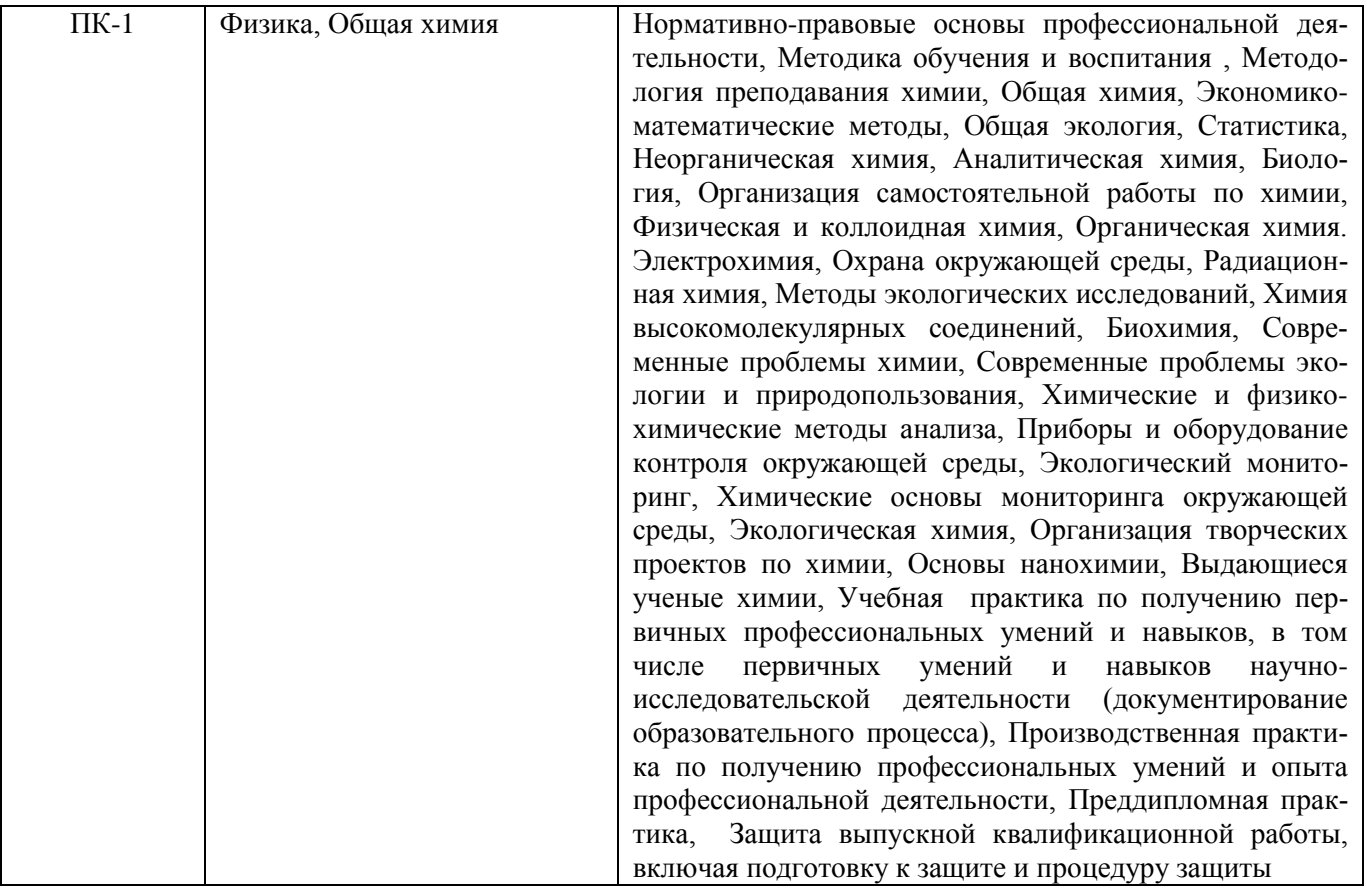

#### **3**. **ОБЪЕМ ДИСЦИПЛИНЫ В ЗАЧЕТНЫХ ЕДИНИЦАХ С УКАЗАНИЕМ КОЛИЧЕСТВА АКАДЕМИ-ЧЕСКИХ ЧАСОВ, ВЫДЕЛЕННЫХ НА КОНТАКТНУЮ РАБОТУ ОБУЧАЮЩИХСЯ С ПРЕПОДАВА-ТЕЛЕМ И НА САМОСТОЯТЕЛЬНУЮ РАБОТУ**

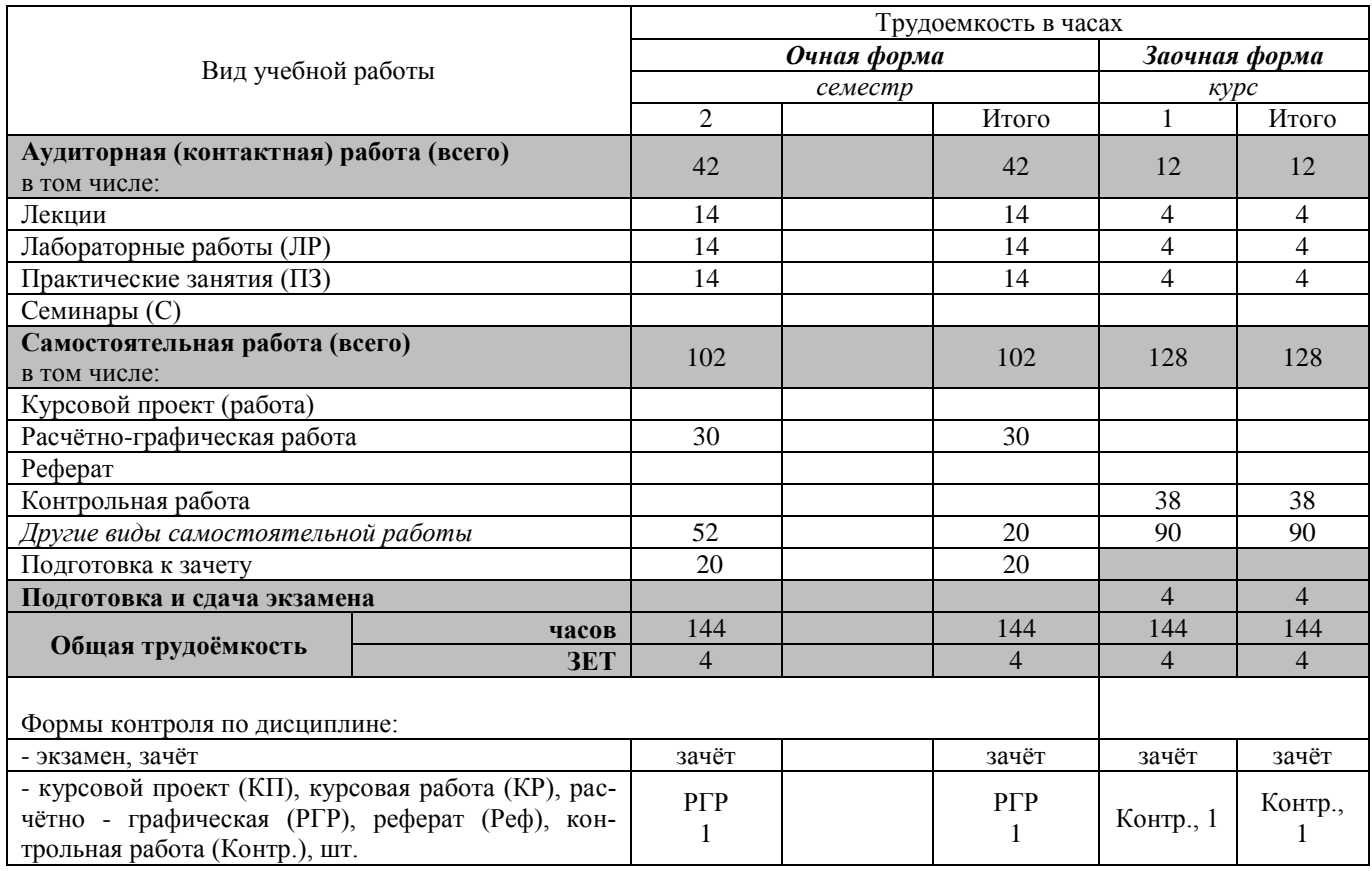

# **4. СОДЕРЖАНИЕ ДИСЦИПЛИНЫ**

# **4.1 Очная форма обучения**

# 4.1.1 Разделы (темы) дисциплины и виды занятий

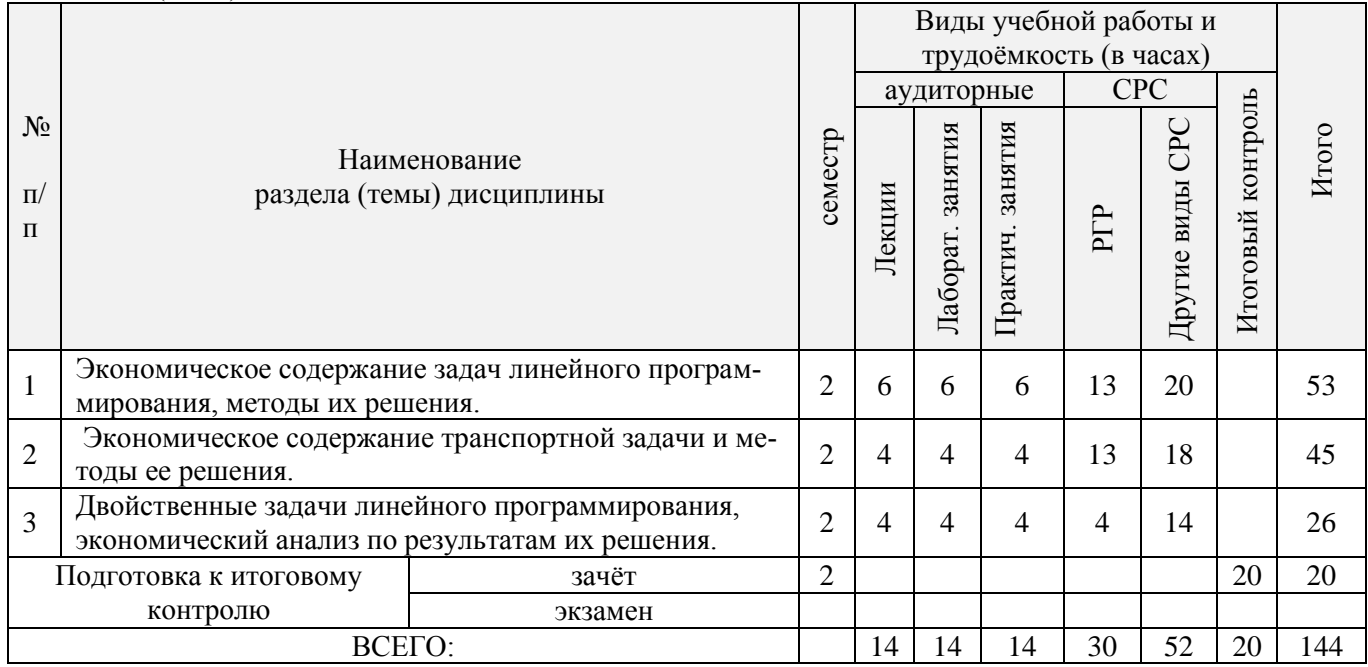

# 4.1.2 Содержание разделов дисциплины (по лекциям)

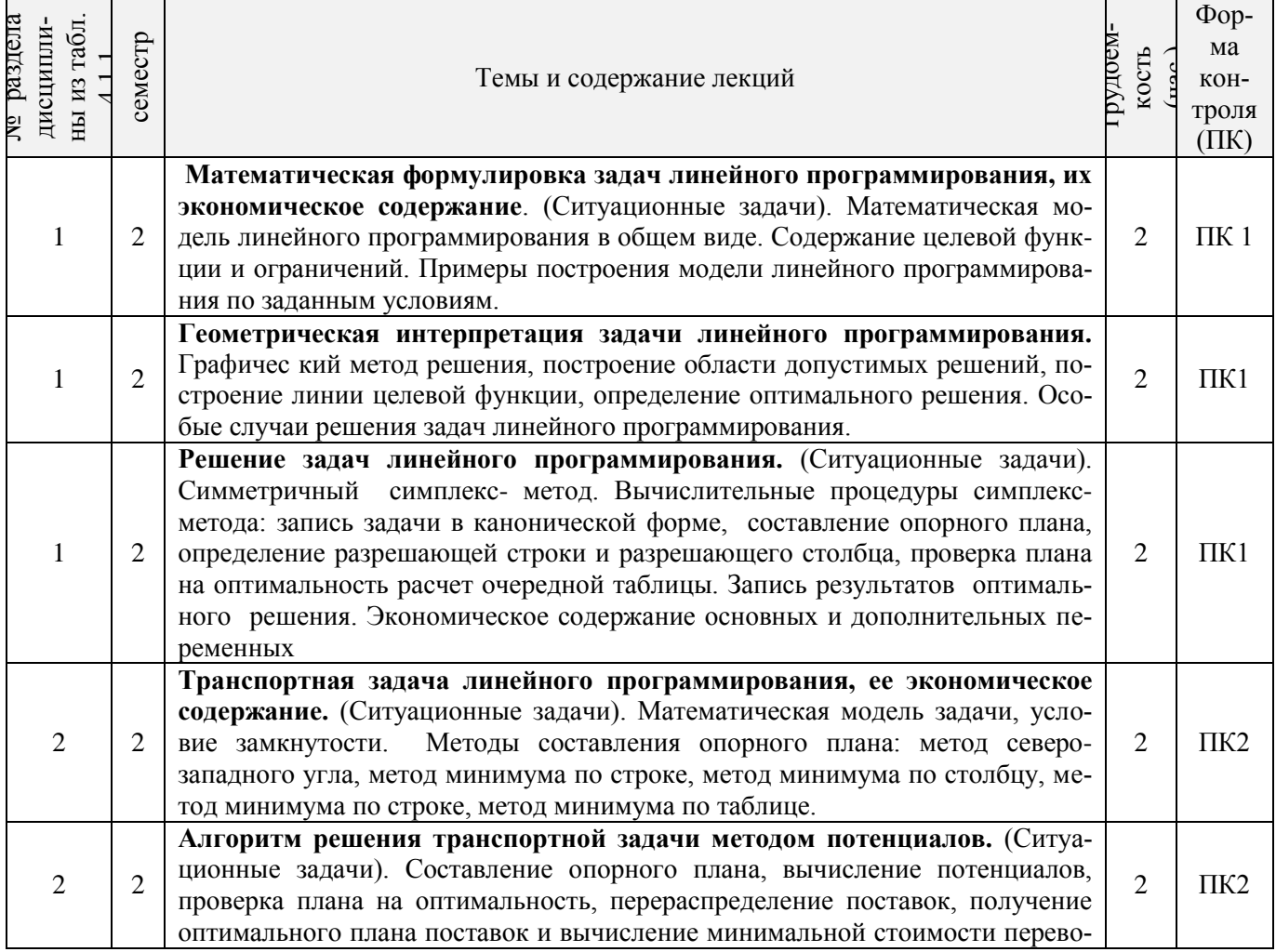

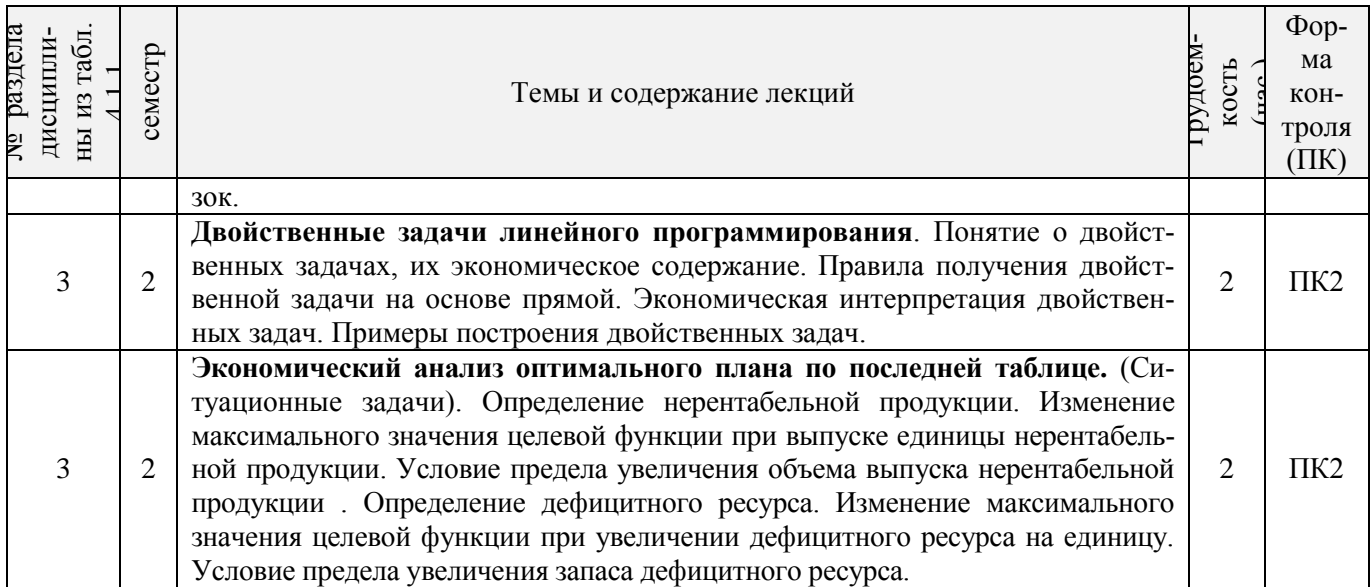

# 4.1.3 Практические занятия (семинары)

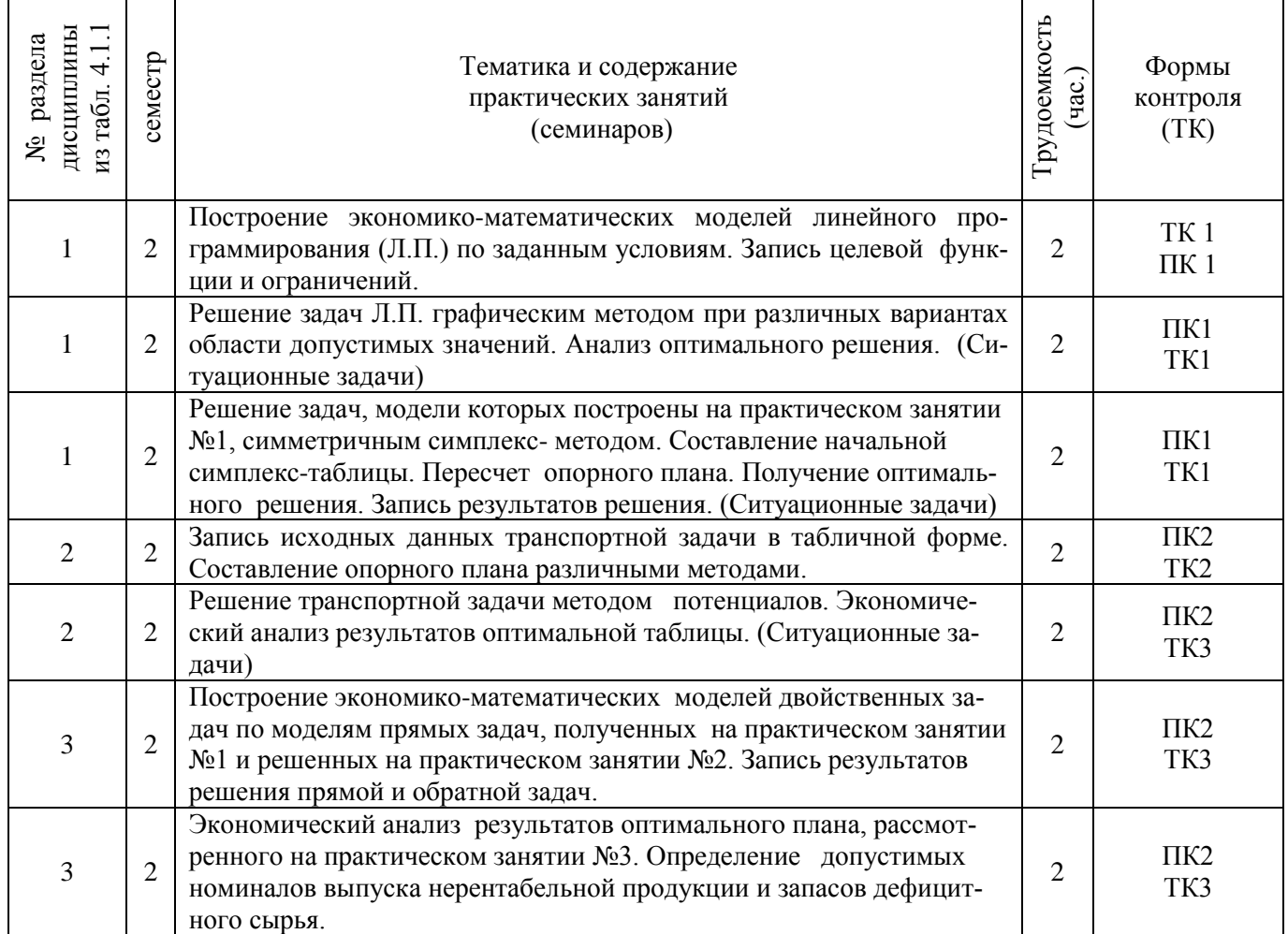

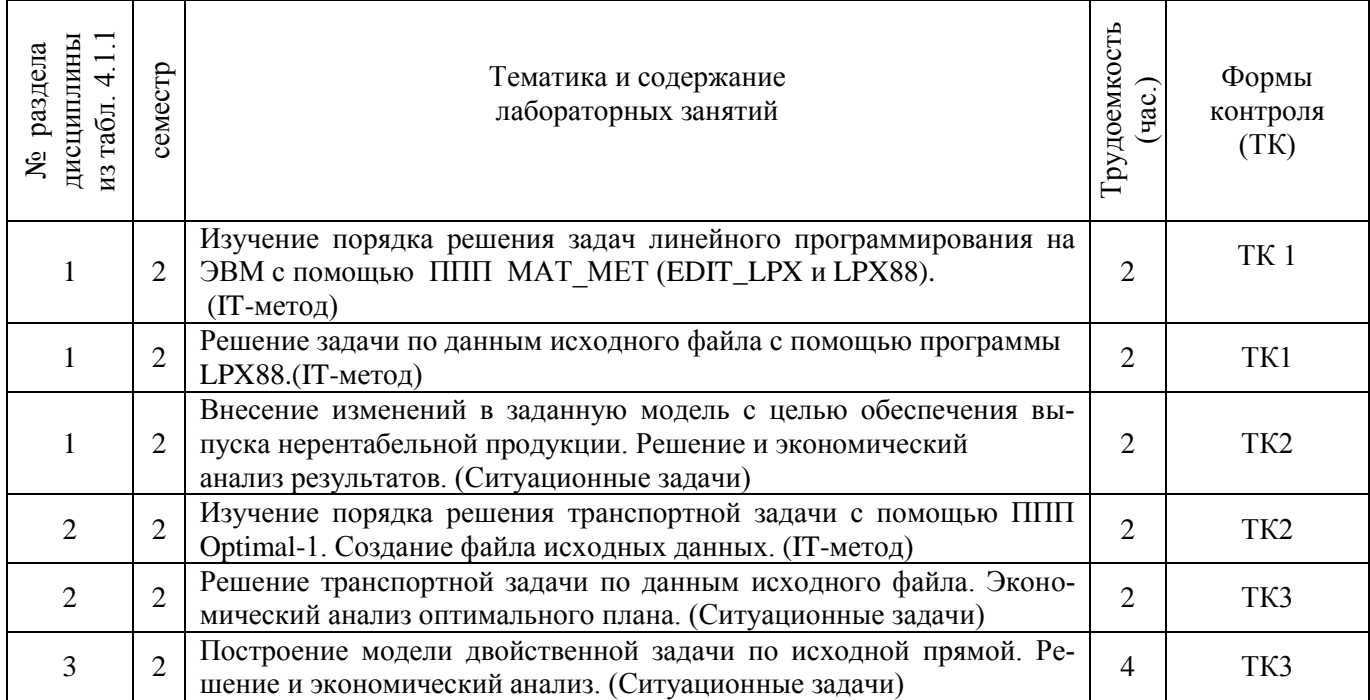

# 4.1.5 Самостоятельная работа

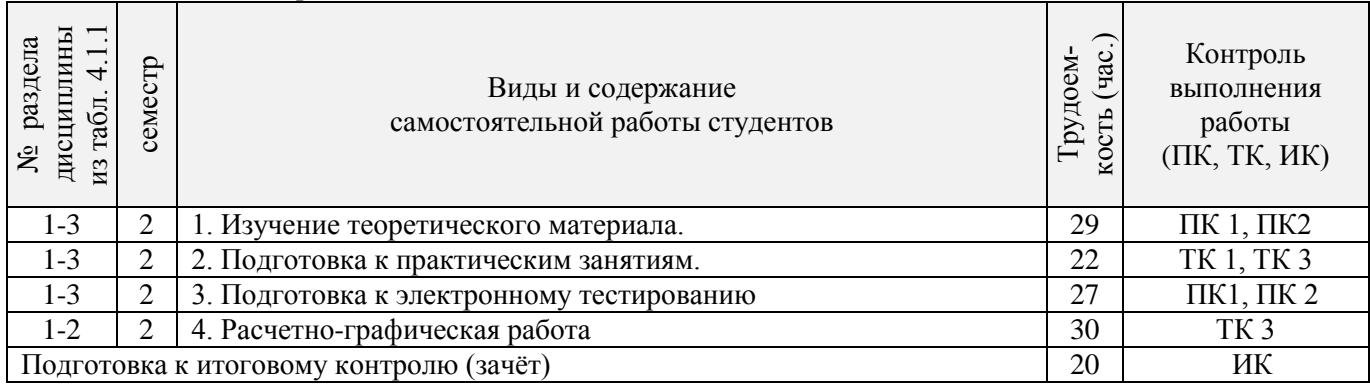

# **4.2 Заочная форма обучения**

# 4.2.1 Разделы (темы) дисциплины и виды занятий

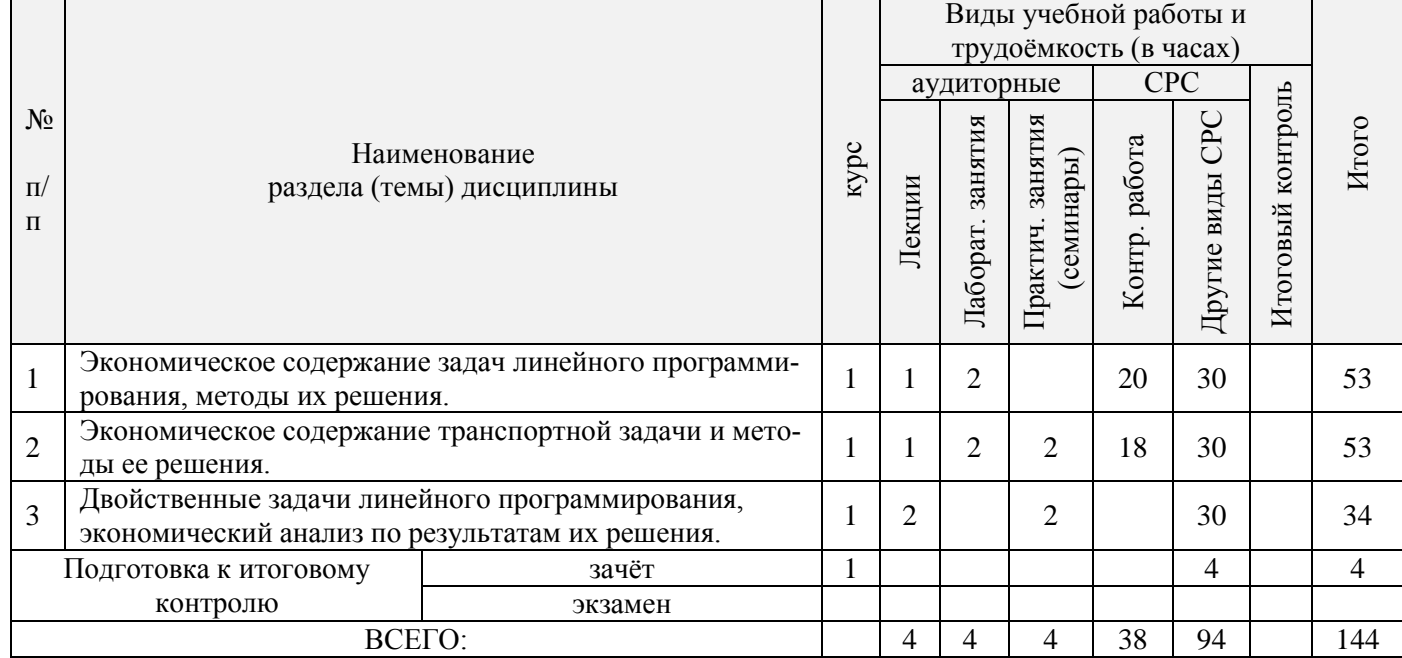

4.2.2 Содержание разделов дисциплины (по лекциям)

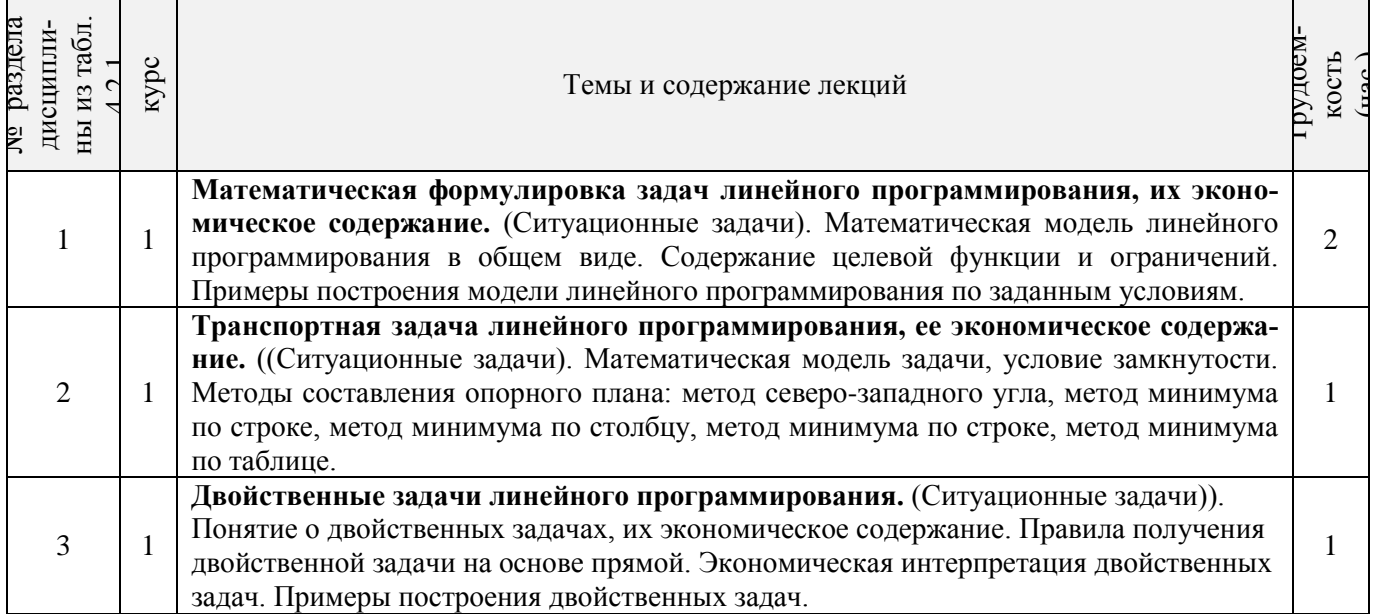

# 4.2.3 Практические занятия

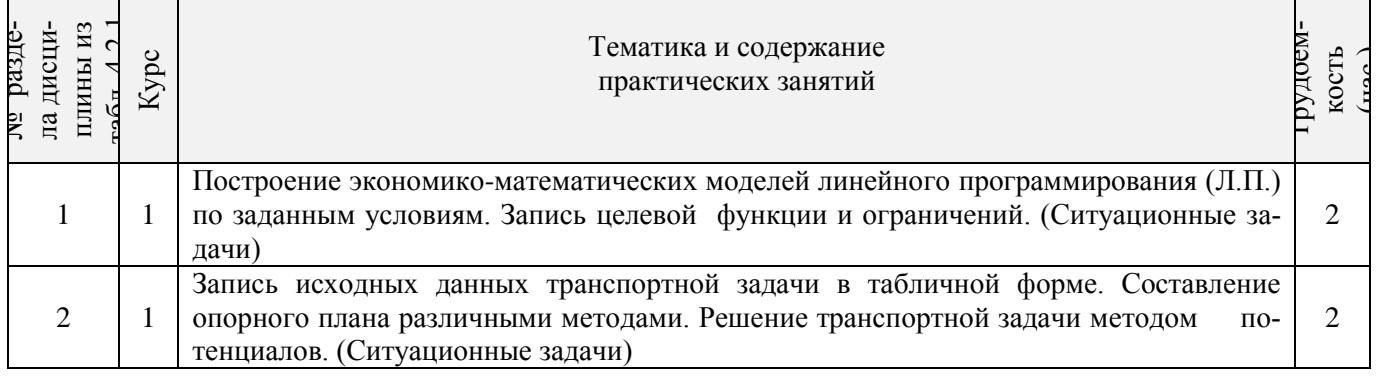

# 4.2.4 Лабораторные занятия

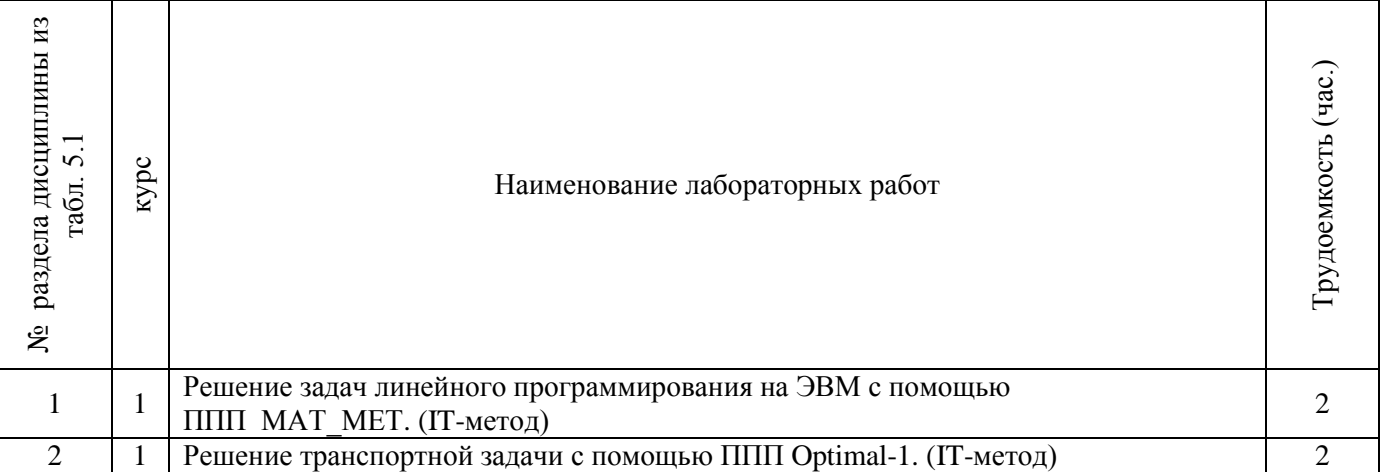

#### 4.2.5 Самостоятельная работа

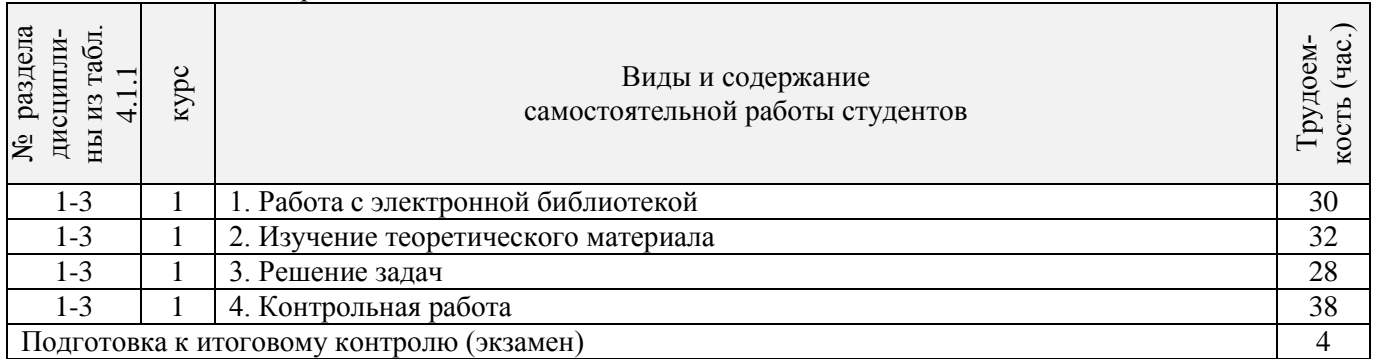

#### **4.3 Соответствие компетенций, формируемых при изучении дисциплины, и видов занятий**

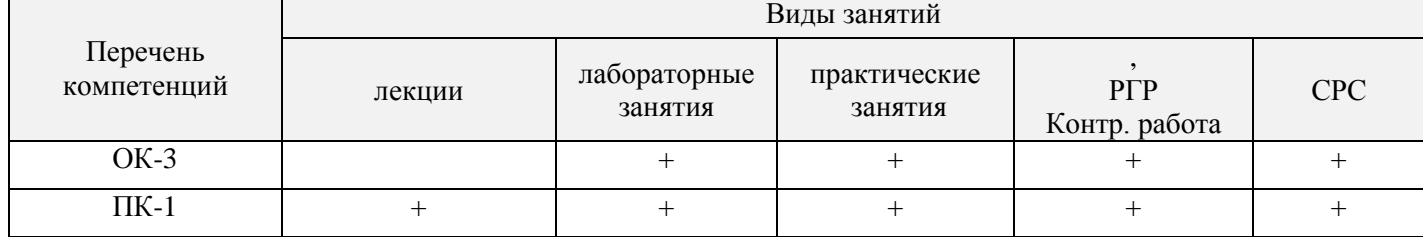

### **5. ОБРАЗОВАТЕЛЬНЫЕ ТЕХНОЛОГИИ ИНТЕРАКТИВНОГО ОБУЧЕНИЯ**

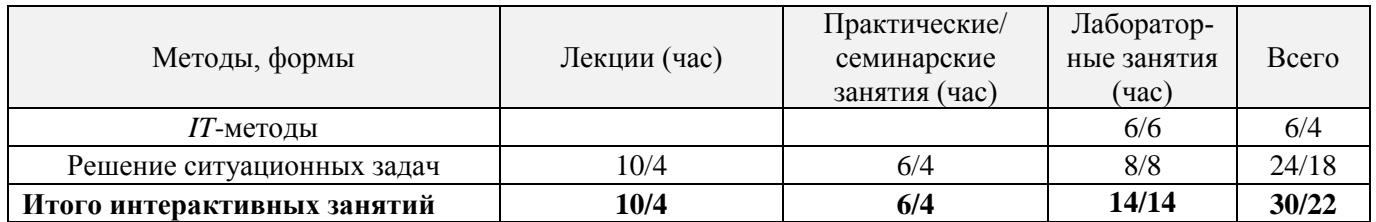

#### **6. ПЕРЕЧЕНЬ УЧЕБНО-МЕТОДИЧЕСКОГО ОБЕСПЕЧЕНИЯ ДЛЯ САМОСТОЯТЕЛЬНОЙ РАБОТЫ ОБУЧАЮЩИХСЯ (учебные, учебно-методические внутривузовские издания)**

1. Методические рекомендации по организации самостоятельной работы обучающихся в НИМИ ДГАУ[Электронный ресурс] : (введ. в действие приказом директора №106 от 19 июня 2015г.) / Новочерк. инж.-мелиор. ин-т Донской ГАУ.-Электрон. дан.- Новочеркасск, 2015.- Режим доступа: http://www.ngma.su 2. Экономико-математические методы [Текст] : метод. указ. по изуч. дисц. и вып. контр. работы студ. заоч. формы обучения [направл. "Менеджмент", "Экономика", "Проф. обучение (экономика и управление)"] / Новочерк. инж.-мелиор. ин-т ДГАУ, каф. менеджмента ; сост. Е.П. Дурова, Н.С. Захарченко, И.А. Макарова. - Новочеркасск, 2014. - 27 с. (30)

3. Экономико-математические методы [Электронный ресурс] : метод. указ. по изуч. дисц. и вып. контр. работы студ. заоч. формы обучения [направл. "Менеджмент", "Экономика", "Проф. обучение (экономика и управление)"] / Новочерк. инж.-мелиор. ин-т ДГАУ, каф. менеджмента ; сост. Е.П. Дурова, Н.С. Захарченко, И.А. Макарова. - Новочеркасск, 2014. - ЖМД; PDF; 597 КБ. - Систем. требования : IBM PC ; Windows 7 ; Adobe Acrobat X Pro . - Загл. с экрана

4. Экономико-математические методы [Текст] : метод. указ. по вып. расч.-граф. работы [для студ. направл. "Менеджмент", "Экономика", "Проф. обучение (экономика и управление)"] / Новочерк. инж.-мелиор. ин-т ДГАУ, каф. менеджмента ; сост. Е.П. Дурова, Н.С. Захарченко, И.А. Макарова. - Новочеркасск, 2014. - 17 с. (30)

5. Экономико-математические методы [Электронный ресурс] : метод. указ. по вып. расч.-граф. работы [для студ. направл. "Менеджмент", "Экономика", "Проф. обучение (экономика и управление)"] / Новочерк. инж.-мелиор. ин-т ДГАУ, каф. менеджмента ; сост. Е.П. Дурова, Н.С. Захарченко, И.А. Макарова. - Новочеркасск, 2014. - ЖМД; PDF; 543 КБ. - Систем. требования : IBM PC ; Windows 7 ; Adobe Acrobat X Pro . - Загл. с экрана

#### **7. ФОНД ОЦЕНОЧНЫХ СРЕДСТВ ДЛЯ КОНТРОЛЯ УСПЕВАЕМОСТИ И ПРОВЕДЕНИЯ ПРО-МЕЖУТОЧНОЙ АТТЕСТАЦИИ ОБУЧАЮЩИХСЯ ПО ДИСЦИПЛИНЕ**

Вопросы для проведения промежуточной аттестации в форме тестового контроля (ПК1):

- экономическое содержание задач линейного программирования;
- содержание системы линейных ограничений;
- назначение целевой функции;
- алгоритм решения задач линейного программирования графическим методом;
- алгоритм решения задач линейного программирования симплекс-методом;
- экономическое содержание основных переменных;
- экономическое содержание дополнительных переменных;
- условия применения симплекс-метода с искусственным базисом;
- экономическое содержание искусственных переменных;
- алгоритм решения задач линейного программирования симплекс-методом с искусственным базисом.

Вопросы для проведения ПК2:

- экономическое содержание транспортной задачи;
- алгоритм составления опорного плана методом северо-западного угла;
- алгоритм составления опорного плана методом минимального элемента по строке;
- алгоритм составления опорного плана методом минимального элемента по столбцу;
- алгоритм составления опорного плана методом минимального элемента;
- алгоритм решения транспортной задачи методом потенциалов;
- экономический анализ оптимального плана транспортной задачи;
- экономическое содержание двойственных задач линейного программирования;
- правила получения двойственной задачи из прямой;
- экономический анализ оптимального плана по последней симплекс- таблице.

По дисциплине формами текущего контроля являются: ТК1:

- выполнение 1-й и 2-й лабораторных работ, 1-го задания РГР (max 12б.).

ТК2:

- выполнение 3-й и 4-й лабораторных работ, 2-го задания РГР (max 12б.).

ТК3:

- выполнение 5-7 лабораторных работ, 3-го задания РГР и защита РГР (max 26 б.).

В течение семестра проводятся 2 промежуточных контроля (ПК1, ПК2), состоящих из 2 этапов электронного тестирования на компьютерах в а.151 в электронной системе вуза по пройденному теоретическому материалу лекций.

Итоговый контроль (ИК) – зачѐт.

#### Р**асчетно-графическая работа студентов очной формы обучения**

Расчетно-графическая работа (РГР) на тему «Методы решения задач линейного программирования». Целью выполнения РГР является закрепление теоретических знаний, полученных на занятиях.

Структура пояснительной записки расчетно-графической работы

и ее ориентировочный объѐм

Задание (1с.)

Введение (1 с.)

1. Составление экономико-математической модели (2 с.)

2. Решение задачи симплекс-методом. (4 с.)

3. Решение транспортной задачи (6 с.)

Список использованных источников. (1 с.)

 Во введении к расчѐтно-графической работе должна быть указана цель еѐ выполнения и дана краткая характеристика основных методов экономико-математического моделирования. В первом разделе расчѐтно-графической работы необходимо составить модель задачи линейного программирования. Во втором разделе приводится решение задачи симплекс-методом , даѐтся экономический анализ полученных результатов.. В третьем разделе необходимо следует составить опорный план транспортной задачи , решить ее методом потенциалов и записать результаты по данным оптимальной таблицы. В заключении расчётнографической работы необходимо кратко описать, что было сделано в процессе еѐ выполнения, изложить выводы по разделам.

Выполняется РГР студентом индивидуально под руководством преподавателя во внеаудиторное время, самостоятельно. Срок сдачи законченной работы на проверку руководителю указывается в задании. После проверки и доработки указанных замечаний, работа защищается. При положительной оценке выполненной студентом работы на титульном листе работы ставится - "зачтено".

Контрольная работа студентов заочной формы обучения

Работа состоит из трех заданий, охватывающих курс дисциплины. Бланк задания заполняется преподавателем.

Методика выполнения контрольной работы и необходимая литература приведены в методических указаниях для написания контрольной работы.

Полный фонд оценочных средств, включающий текущий контроль успеваемости и перечень контрольно-измерительных материалов (КИМ) приведен в приложении к рабочей программе.

#### **8. УЧЕБНО-МЕТОДИЧЕСКОЕ И ИНФОРМАЦИОННОЕ ОБЕСПЕЧЕНИЕ ДИСЦИПЛИНЫ**

8.1 Основная литература

8.1 Основная литература.

1. Новиков, А. И. Экономико-математические методы и модели [Электронный ресурс] : учебник для бакалавров / А. И. Новиков. - Электрон. дан. - Москва : Дашков и К, 2017. - ISBN 978-5-394-02615-7. - Режим доступа : http://e.lanbook.com/books/element.php?pl1\_id=77298 - 27.08.2017 г.

2. Иванов, П.В. Экономико-математическое моделирование в АПК [Текст] : учеб. пособие для вузов по направл. 080200 "Менеджмент" (профиль "Производственный менеджмент") / П. В. Иванов, И. В. Ткаченко. - Ростов н/Д : Феникс, 2013. - 254 с. - (Высшее образование). - Гриф УМО (41)

3. Захарченко Н.С. Экономико-математческие методы [Электронный ресурс] : учеб. Пособие [для студ направл «Экономика», «Менеджмент», «Проф обучение (по отраслям)», «Пд образование»] / Н.С. Захарченко, И.А. Дашкова; Новочеркасск, 2017. - Новочеркасск, 2017. - ЖМД; PDF; 1,11 МБ. - Систем. требования : IBM PC ; Windows 7 ; Adobe Acrobat X Pro . - Загл. с экрана

8.2 Дополнительная литература

1. Экономико-математические методы [Текст] : метод. указ. к вып. практ. занятий [для студ. направл. "Менеджмент", "Экономика", "Проф. обучение (экономика и управление)"] / Новочерк. инж.-мелиор. ин-т ДГАУ, каф. менеджмента ; сост. Е.П. Дурова. - Новочеркасск, 2014. - 11 с. (30)

 2. Экономико-математические методы [Электронный ресурс] : метод. указ. к вып. практ. занятий [для студ. направл. "Менеджмент", "Экономика", "Проф. обучение (экономика и управление)"] / Новочерк. инж. мелиор. ин-т ДГАУ, каф. менеджмента ; сост. Е.П. Дурова. - Новочеркасск, 2014. - ЖМД; PDF; 583 КБ. - Систем. требования : IBM PC ; Windows 7 ; Adobe Acrobat X Pro . - Загл. с экрана

 3. Захарченко, Н.С.Экономико-математические методы [Текст] : лаб. практикум [для студ. вузов обуч. по направл. "Экономика", "Менеджмент", "Проф. обучение (экономика и управление)"] / Н. С. Захарченко ; Новочерк. инж.-мелиор. ин-т ДГАУ. - Новочеркасск, 2014. - 34 с. (20)

 4. Захарченко, Н.С.Экономико-математические методы [Электронный ресурс] : лаб. практикум [для студ. вузов обуч. по направл. "Экономика", "Менеджмент", "Проф. обучение (экономика и управление)"] / Н. С. Захарченко ; Новочерк. инж.-мелиор. ин-т ДГАУ. - Новочеркасск, 2014. - ЖМД; PDF; 583 КБ. - Систем. требования : IBM PC ; Windows 7 ; Adobe Acrobat X Pro . - Загл. с экрана

5. Экономико-математические методы и прикладные модели [Электронный ресурс] : учеб. пособие / под ред. В.В. Федосеева. - 2-е изд., перераб. и доп. - Электрон. дан. - Москва : Юнити-Дана, 2015. - 302 с. - Гриф Мин. обр. - ISBN 5-238-00819-8. - Режим доступа : http://biblioclub.ru/index.php?page=book&id=114535 - 15.08.2017 г.

7.Шапкин, А. С. Математические методы и модели исследования операций [Электронный ресурс] : учебник / А. С. Шапкин, В. А. Шапкин. - 7-е изд. - Электрон. дан. - Москва : Издательско-торговая корпорация «Дашков и К°», 2017. - 398 с. - ISBN 978-5-394-02736-9. - Режим доступа : http://biblioclub.ru/index.php?page=book&id=452649 - 19.08.2017 г.

#### **8.3 Перечень ресурсов информационно-телекоммуникационной сети «Интернет», необходимых для освоения дисциплины**

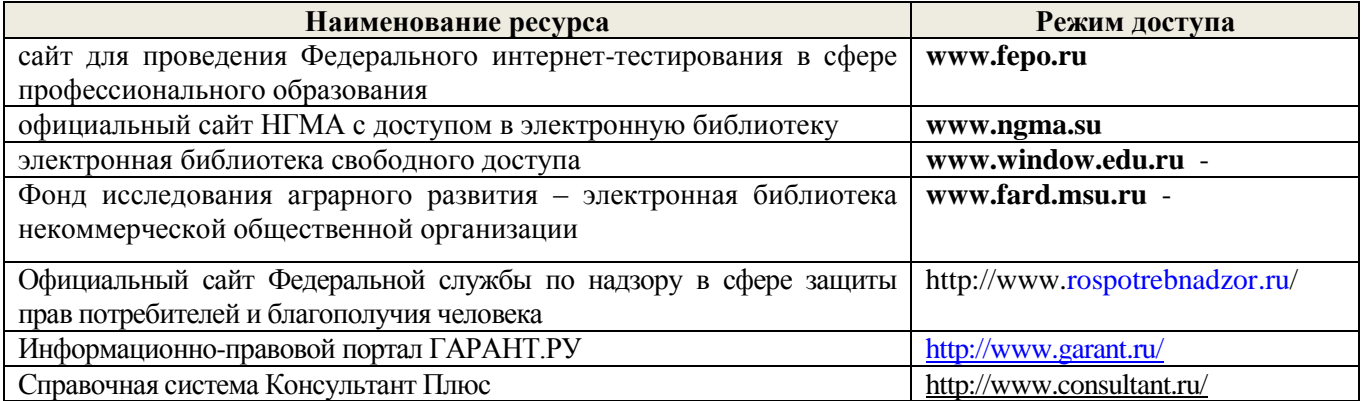

#### **8.4 Методические указания для обучающихся по освоению дисциплины**

1. Положение о текущей аттестации обучающихся в НИМИ ДГАУ [Электронный ресурс] (введено в действие приказом директора №119 от 14 июля 2015 г.) / Новочерк. инж.-мелиор. ин-т Донской ГАУ.- Электрон. дан.- Новочеркасск, 2015.- Режим доступа: http://www.ngma.su

2.Типовые формы титульных листов текстовой документации, выполняемой студентами в учебном процессе [Электронный ресурс] / Новочерк. инж.-мелиор. ин-т Донской ГАУ.-Электрон. дан.- Новочеркасск, 2015.- Режим доступа: http://www.ngma.su

3. Положение о курсовом проекте (работе) обучающихся, осваивающих образовательные программы бакалавриата, специалитета, магистратуры[Электронный ресурс] (введ. в действие приказом директора №120 от 14 июля 2015г.) / Новочерк. инж.-мелиор. ин-т Донской ГАУ.-Электрон. дан.- Новочеркасск, 2015.- Режим доступа: http://www.ngma.su

Приступая к изучению дисциплины необходимо, в первую очередь, ознакомиться с содержанием

РПД. Лекции имеют целью дать систематизированные основы научных знаний об общих вопросах дисциплины. При изучении и проработке теоретического материала для обучающихся необходимо:

- повторить законспектированный на лекционном занятии материал и дополнить его с учетом рекомендованной по данной теме литературы;

- при самостоятельном изучении темы сделать конспект, используя рекомендованные в РПД литературные источники и ресурсы информационно-телекоммуникационной сети «Интернет».

#### **8.5 Перечень информационных технологий, используемых при осуществлении образовательного процесса, программного обеспечения для освоения обучающимися дисциплины**

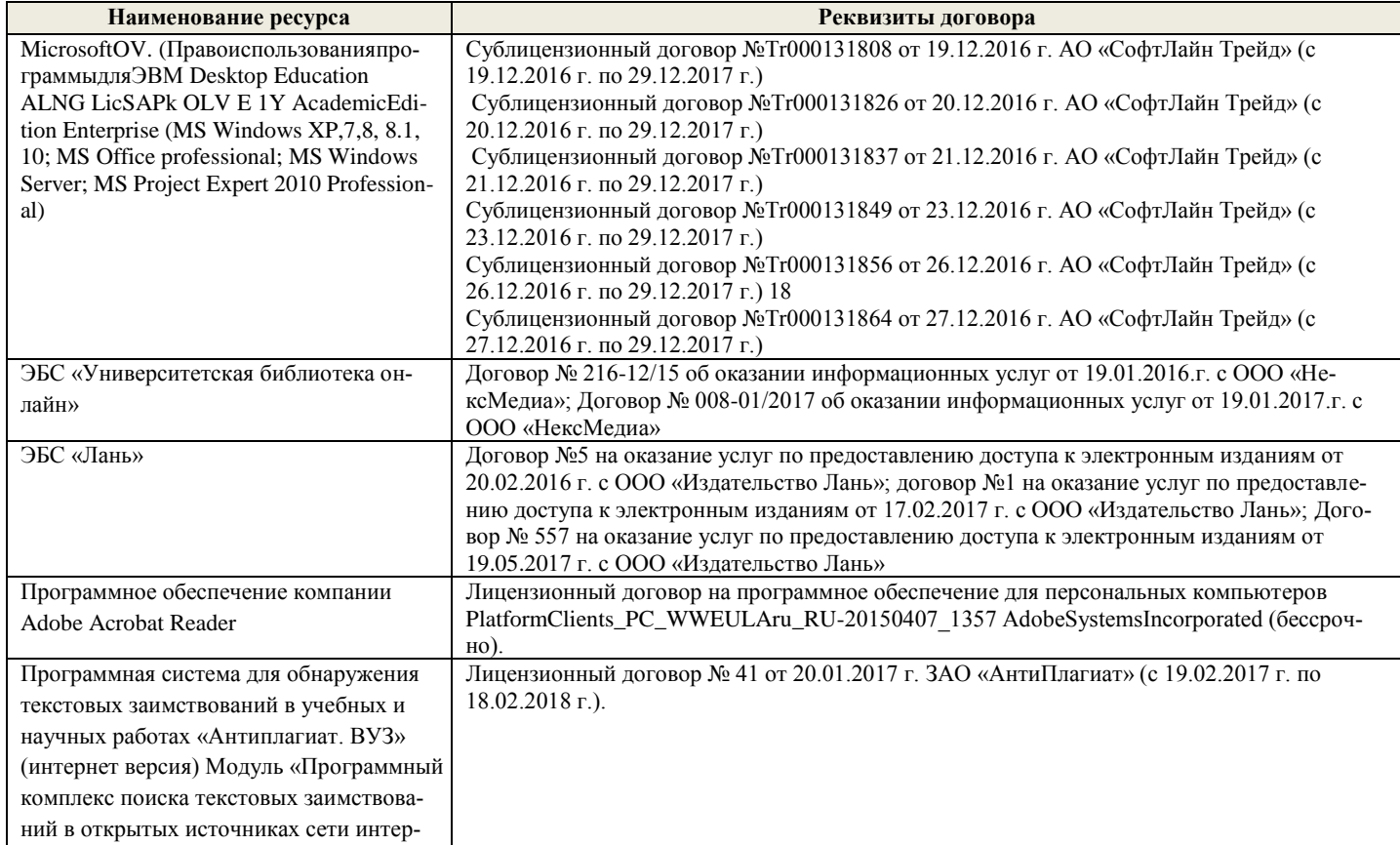

#### **9. ОПИСАНИЕ МАТЕРИАЛЬНО-ТЕХНИЧЕСКОЙ БАЗЫ, НЕОБХОДИМОЙ ДЛЯ ОСУЩЕ-СТВЛЕНИЯ ОБРАЗОВАТЕЛЬНОГО ПРОЦЕССА ПО ДИСЦИПЛИНЕ**

 Преподавание дисциплины осуществляется в специальных помещениях – учебных аудиториях для проведения занятий лекционного типа, семинарского типа, групповых и индивидуальных консультаций, текущего контроля и промежуточной аттестации, а также помещениях для самостоятельной работы. Специальные помещения укомплектованы специализированной мебелью и техническими средствами обучения, служащими для представления учебной информации большой аудитории.

 Лекционные занятия, текущий контроль, промежуточная аттестация проводятся в аудитории (ауд. 145), оснащенной наборами демонстрационного оборудования (экран, проектор, компьютер) и учебнонаглядными пособиями.

 Практические занятия проводятся в ауд. 145, оснащенной необходимыми учебно-наглядными пособиями и компьютерами.

 Для самостоятельной работы используется специальное помещение: ауд. П18, оснащенное компьютерной техникой с возможностью подключения к сети "Интернет" и обеспечением доступа в электронную информационно-образовательную среду организации.

 Помещения для хранения и профилактического обслуживания учебного оборудования (ауд.359). Обучающиеся из числа лиц с ограниченными возможностями здоровья обеспечены печатными и (или) электронными образовательными ресурсами в формах, адаптированных к ограничениям их здоровья.

#### **10. ОСОБЕННОСТИ ОРГАНИЗАЦИИ ОБРАЗОВАТЕЛЬНОГО ПРОЦЕССА ПО ДИСЦИП-ЛИНЕ ДЛЯ ИНВАЛИДОВ И ЛИЦ С ОГРАНИЧЕННЫМИ ВОЗМОЖНОСТЯМИ**

 Содержание дисциплины и условия организации обучения для обучающихся с ограниченными возможностями здоровья и инвалидов корректируются при наличии таких обучающихся в соответствии с индивидуальной программой реабилитации инвалида, а так же методическими рекомендациями по организации образовательного процесса для обучения инвалидов и лиц с ограниченными возможностями здоровья в образовательных организациях высшего образования (утв. Минобрнауки России 08.04.2014 №АК-44-05 вн), Положением о методике сценки степени возможности включения лиц с ограниченными возможностями здоровья и инвалидов в общий образовательный процесс (НИМИ, 2015); Положением об обучении лиц с ограниченными возможностями здоровья и инвалидов в Новочеркасском инженерно-мелиоративном институте (НИМИ, 2015).

**В рабочую программу на 2018 – 2019 учебный год вносятся изменения - обновлено и актуализировано содержание следующих разделов и подразделов рабочей программы:**

#### **6. ПЕРЕЧЕНЬ УЧЕБНО-МЕТОДИЧЕСКОГО ОБЕСПЕЧЕНИЯ ДЛЯ САМОСТОЯТЕЛЬНОЙ РА-БОТЫ ОБУЧАЮЩИХСЯ (учебные, учебно-методические внутривузовские издания)**

1. Методические рекомендации по организации самостоятельной работы обучающихся в НИМИ ДГАУ[Электронный ресурс] : (введ. в действие приказом директора №106 от 19 июня 2015г.) / Новочерк. инж. мелиор. ин-т Донской ГАУ.-Электрон. дан.- Новочеркасск, 2015.- Режим доступа: http://www.ngma.su

2. Экономико-математические методы [Текст] : метод. указ. по изуч. дисц. и вып. контр. работы студ. заоч. формы обучения [направл. "Менеджмент", "Экономика", "Проф. обучение (экономика и управление)"] / Новочерк. инж.-мелиор. ин-т ДГАУ, каф. менеджмента ; сост. Е.П. Дурова, Н.С. Захарченко, И.А. Макарова. - Новочеркасск, 2014. - 27 с. (30)

3. Экономико-математические методы [Электронный ресурс] : метод. указ. по изуч. дисц. и вып. контр. работы студ. заоч. формы обучения [направл. "Менеджмент", "Экономика", "Проф. обучение (экономика и управление)"] / Новочерк. инж.-мелиор. ин-т ДГАУ, каф. менеджмента ; сост. Е.П. Дурова, Н.С. Захарченко, И.А. Макарова. - Новочеркасск, 2014. - ЖМД; PDF; 597 КБ. - Систем. требования : IBM PC ; Windows 7 ; Adobe Acrobat X Pro . - Загл. с экрана

4. Экономико-математические методы [Текст] : метод. указ. по вып. расч.-граф. работы [для студ. направл. "Менеджмент", "Экономика", "Проф. обучение (экономика и управление)"] / Новочерк. инж.-мелиор. инт ДГАУ, каф. менеджмента ; сост. Е.П. Дурова, Н.С. Захарченко, И.А. Макарова. - Новочеркасск, 2014. - 17 с. (30)

5. Экономико-математические методы [Электронный ресурс] : метод. указ. по вып. расч.-граф. работы [для студ. направл. "Менеджмент", "Экономика", "Проф. обучение (экономика и управление)"] / Новочерк. инж.-мелиор. ин-т ДГАУ, каф. менеджмента ; сост. Е.П. Дурова, Н.С. Захарченко, И.А. Макарова. - Новочеркасск, 2014. - ЖМД; PDF; 543 КБ. - Систем. требования : IBM PC ; Windows 7 ; Adobe Acrobat X Pro . - Загл. с экрана

#### **7. ФОНД ОЦЕНОЧНЫХ СРЕДСТВ ДЛЯ КОНТРОЛЯ УСПЕВАЕМОСТИ И ПРОВЕДЕНИЯ ПРО-МЕЖУТОЧНОЙ АТТЕСТАЦИИ ОБУЧАЮЩИХСЯ ПО ДИСЦИПЛИНЕ**

Вопросы для проведения промежуточной аттестации в форме тестового контроля (ПК1):

- экономическое содержание задач линейного программирования;
- содержание системы линейных ограничений;
- назначение целевой функции;
- алгоритм решения задач линейного программирования графическим методом;
- алгоритм решения задач линейного программирования симплекс-методом;
- экономическое содержание основных переменных;
- экономическое содержание дополнительных переменных;
- условия применения симплекс-метода с искусственным базисом;
- экономическое содержание искусственных переменных;
- алгоритм решения задач линейного программирования симплекс-методом с искусственным базисом.

Вопросы для проведения ПК2:

- экономическое содержание транспортной задачи;
- алгоритм составления опорного плана методом северо-западного угла;
- алгоритм составления опорного плана методом минимального элемента по строке;
- алгоритм составления опорного плана методом минимального элемента по столбцу;
- алгоритм составления опорного плана методом минимального элемента;
- алгоритм решения транспортной задачи методом потенциалов;
- экономический анализ оптимального плана транспортной задачи;
- экономическое содержание двойственных задач линейного программирования;
- правила получения двойственной задачи из прямой;
- экономический анализ оптимального плана по последней симплекс- таблице.

По дисциплине формами текущего контроля являются: ТК1:

- выполнение 1-й и 2-й лабораторных работ, 1-го задания РГР (max 12б.).

ТК2:

- выполнение 3-й и 4-й лабораторных работ, 2-го задания РГР (max 12б.).

ТК3:

- выполнение 5-7 лабораторных работ, 3-го задания РГР и защита РГР (max 26 б.).

В течение семестра проводятся 2 промежуточных контроля (ПК1, ПК2), состоящих из 2 этапов электронного тестирования на компьютерах в а.151 в электронной системе вуза по пройденному теоретическому материалу лекций.

Итоговый контроль (ИК) – зачѐт.

Расчетно-графическая работа студентов очной формы обучения

Расчетно-графическая работа (РГР) на тему «Методы решения задач линейного программирования». Целью выполнения РГР является закрепление теоретических знаний, полученных на занятиях.

Структура пояснительной записки расчетно-графической работы

и ее ориентировочный объѐм

Задание (1с.)

Введение (1 с.)

1. Составление экономико-математической модели (2 с.)

2. Решение задачи симплекс-методом. (4 с.)

3. Решение транспортной задачи (6 с.)

Список использованных источников. (1 с.)

 Во введении к расчѐтно-графической работе должна быть указана цель еѐ выполнения и дана краткая характеристика основных методов экономико-математического моделирования. В первом разделе расчѐтно-графической работы необходимо составить модель задачи линейного программирования. Во втором разделе приводится решение задачи симплекс-методом , даѐтся экономический анализ полученных результатов.. В третьем разделе необходимо следует составить опорный план транспортной задачи , решить ее методом потенциалов и записать результаты по данным оптимальной таблицы. В заключении расчётнографической работы необходимо кратко описать, что было сделано в процессе еѐ выполнения, изложить выводы по разделам.

Выполняется РГР студентом индивидуально под руководством преподавателя во внеаудиторное время, самостоятельно. Срок сдачи законченной работы на проверку руководителю указывается в задании. После проверки и доработки указанных замечаний, работа защищается. При положительной оценке выполненной студентом работы на титульном листе работы ставится - "зачтено".

Контрольная работа студентов заочной формы обучения

Работа состоит из трех заданий, охватывающих курс дисциплины. Бланк задания заполняется преподавателем.

 Методика выполнения контрольной работы и необходимая литература приведены в методических указаниях для написания контрольной работы.

 Полный фонд оценочных средств, включающий текущий контроль успеваемости и перечень контрольно-измерительных материалов (КИМ) приведен в приложении к рабочей программе.

#### **8. УЧЕБНО-МЕТОДИЧЕСКОЕ И ИНФОРМАЦИОННОЕ ОБЕСПЕЧЕНИЕ ДИСЦИПЛИНЫ**

8.1 Основная литература

8.1 Основная литература.

1. Новиков, А. И. Экономико-математические методы и модели [Электронный ресурс] : учебник для бакалавров / А. И. Новиков. - Электрон. дан. - Москва : Дашков и К, 2017. - ISBN 978-5-394-02615-7. - Режим доступа : http://e.lanbook.com/books/element.php?pl1\_id=77298 - 20.08.2018 г.

2. Иванов, П.В. Экономико-математическое моделирование в АПК [Текст] : учеб. пособие для вузов по направл. 080200 "Менеджмент" (профиль "Производственный менеджмент") / П. В. Иванов, И. В. Ткаченко. - Ростов н/Д : Феникс, 2013. - 254 с. - (Высшее образование). - Гриф УМО (41)

3. Захарченко Н.С. Экономико-математческие методы [Электронный ресурс] : учеб. Пособие [для студ. Направл. «Экономика», «Менеджмент», «Проф. обучение (по отраслям)», «Пд образование»] / Н.С. Захарченко, И.А. Дашкова; Новочеркасск, 2017. - Новочеркасск, 2017. - ЖМД; PDF; 1,11 МБ. - Систем. требования : IBM PC ; Windows 7 ; Adobe Acrobat X Pro . - Загл. с экрана

4. Экономико-математическое моделирование [Электронный ресурс] : учеб.-практич. пособие [для студентов бакалавриата и магистратуры оч. и заоч. форм обуч. по направл. «Землеустройство и кадастры»] / П.В Иванов, И.В. Ткаченко; Новочерк. инж.-мелиор. ин-т ДОНСКОЙ ГАУ – Электрон. дан. - Новочеркасск, 2018. - ЖМД; PDF; 2,69 МБ. - Систем. требования : IBM PC ; Windows 7 ; Adobe Acrobat X Pro . - Загл. с экрана.

#### 8.2 Дополнительная литература

1. Экономико-математические методы [Текст] : метод. указ. к вып. практ. занятий [для студ. направл. "Менеджмент", "Экономика", "Проф. обучение (экономика и управление)"] / Новочерк. инж.-мелиор. ин-т ДГАУ, каф. менеджмента ; сост. Е.П. Дурова. - Новочеркасск, 2014. - 11 с. (30)

 2. Экономико-математические методы [Электронный ресурс] : метод. указ. к вып. практ. занятий [для студ. направл. "Менеджмент", "Экономика", "Проф. обучение (экономика и управление)"] / Новочерк. инж. мелиор. ин-т ДГАУ, каф. менеджмента ; сост. Е.П. Дурова. - Новочеркасск, 2014. - ЖМД; PDF; 583 КБ. - Систем. требования : IBM PC ; Windows 7 ; Adobe Acrobat X Pro . - Загл. с экрана

 3. Захарченко, Н.С.Экономико-математические методы [Текст] : лаб. практикум [для студ. вузов обуч. по направл. "Экономика", "Менеджмент", "Проф. обучение (экономика и управление)"] / Н. С. Захарченко ; Новочерк. инж.-мелиор. ин-т ДГАУ. - Новочеркасск, 2014. - 34 с. (20)

 4. Захарченко, Н.С.Экономико-математические методы [Электронный ресурс] : лаб. практикум [для студ. вузов обуч. по направл. "Экономика", "Менеджмент", "Проф. обучение (экономика и управление)"] / Н. С. Захарченко ; Новочерк. инж.-мелиор. ин-т ДГАУ. - Новочеркасск, 2014. - ЖМД; PDF; 583 КБ. - Систем. требования : IBM PC ; Windows 7 ; Adobe Acrobat X Pro . - Загл. с экрана

5. Экономико-математические методы и прикладные модели [Электронный ресурс] : учеб. пособие / под ред. В.В. Федосеева. - 2-е изд., перераб. и доп. - Электрон. дан. - Москва : Юнити-Дана, 2015. - 302 с. - Гриф Мин. обр. - ISBN 5-238-00819-8. - Режим доступа : http://biblioclub.ru/index.php?page=book&id=114535 - 25.08.2018 г.

7.Шапкин, А. С. Математические методы и модели исследования операций [Электронный ресурс] : учебник / А. С. Шапкин, В. А. Шапкин. - 7-е изд. - Электрон. дан. - Москва : Издательско-торговая корпорация «Дашков и К°», 2017. - 398 с. - ISBN 978-5-394-02736-9. - Режим доступа : http://biblioclub.ru/index.php?page=book&id=452649 - 21.08.2018 г.

#### **8.3 Перечень ресурсов информационно-телекоммуникационной сети «Интернет», необходимых для освоения дисциплины**

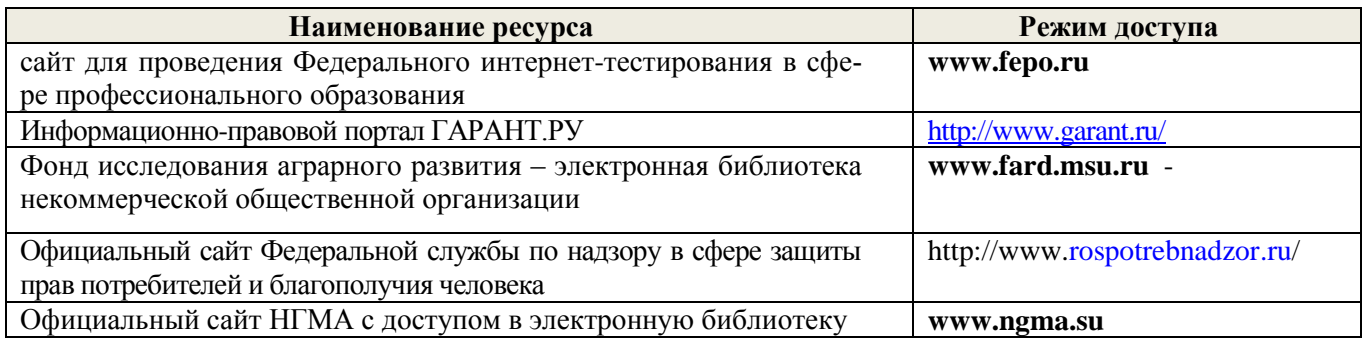

#### **8.4 Методические указания для обучающихся по освоению дисциплины**

1. Положение о текущей аттестации обучающихся в НИМИ ДГАУ [Электронный ресурс] (введено в действие приказом директора №119 от 14 июля 2015 г.) / Новочерк. инж.-мелиор. ин-т Донской ГАУ.-Электрон. дан.- Новочеркасск, 2015.- Режим доступа: http://www.ngma.su

2.Типовые формы титульных листов текстовой документации, выполняемой студентами в учебном процессе [Электронный ресурс] / Новочерк. инж.-мелиор. ин-т Донской ГАУ.-Электрон. дан.- Новочеркасск, 2015.- Режим доступа: http://www.ngma.su

3. Положение о курсовом проекте (работе) обучающихся, осваивающих образовательные программы бакалавриата, специалитета, магистратуры[Электронный ресурс] (введ. в действие приказом директора №120 от 14 июля 2015г.) / Новочерк. инж.-мелиор. ин-т Донской ГАУ.-Электрон. дан.- Новочеркасск, 2015.- Режим доступа: http://www.ngma.su

Приступая к изучению дисциплины необходимо, в первую очередь, ознакомиться с содержанием

РПД. Лекции имеют целью дать систематизированные основы научных знаний об общих вопросах дисциплины. При изучении и проработке теоретического материала для обучающихся необходимо:

- повторить законспектированный на лекционном занятии материал и дополнить его с учетом рекомендованной по данной теме литературы;

- при самостоятельном изучении темы сделать конспект, используя рекомендованные в РПД литературные источники и ресурсы информационно-телекоммуникационной сети «Интернет».

#### **8.5 Перечень информационных технологий, используемых при осуществлении образовательного процесса, программного обеспечения для освоения обучающимися дисциплины**

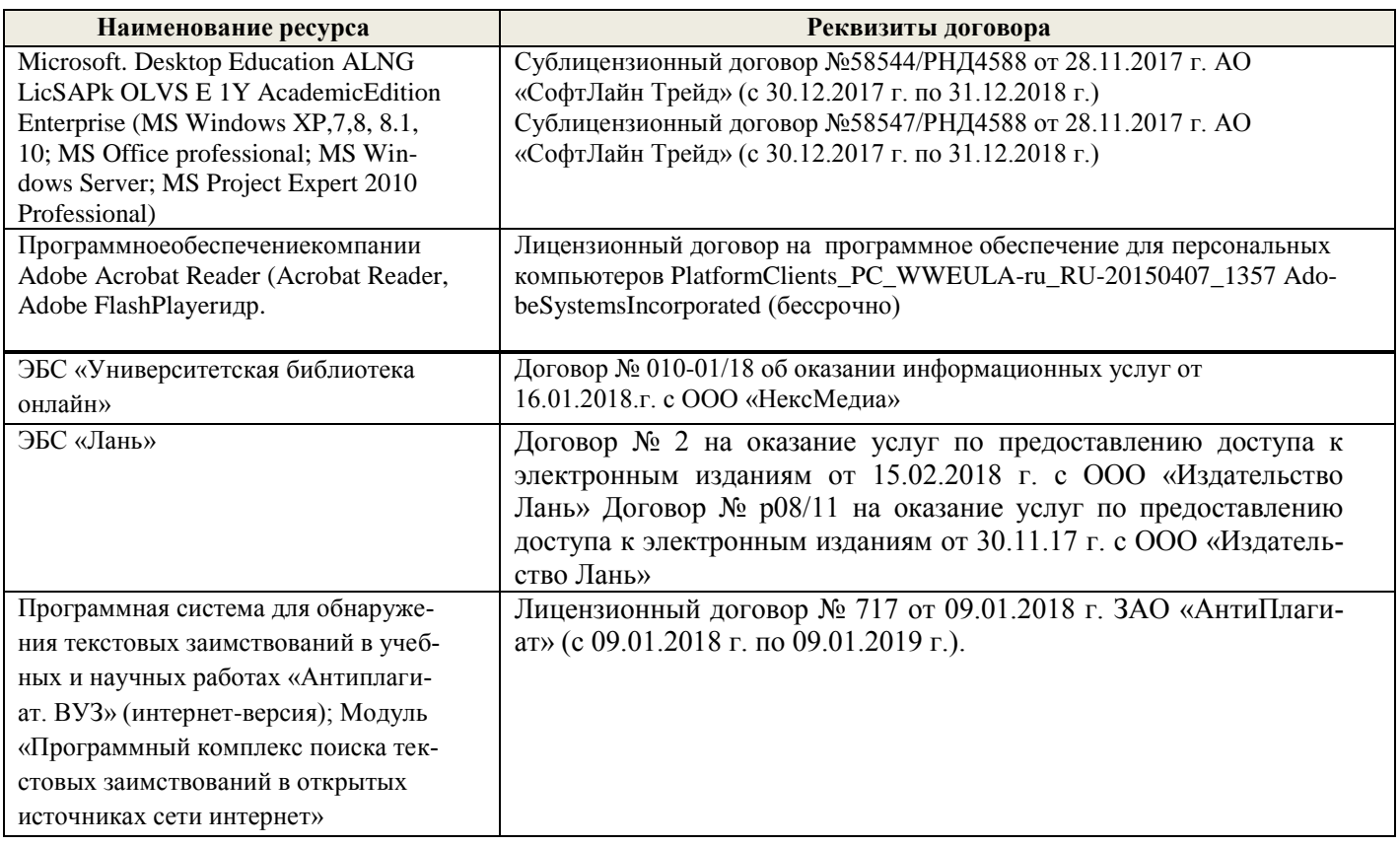

#### **9. ОПИСАНИЕ МАТЕРИАЛЬНО-ТЕХНИЧЕСКОЙ БАЗЫ, НЕОБХОДИМОЙ ДЛЯ ОСУЩЕ-СТВЛЕНИЯ ОБРАЗОВАТЕЛЬНОГО ПРОЦЕССА ПО ДИСЦИПЛИНЕ**

Преподавание дисциплины осуществляется в специальных помещениях – учебных аудиториях для проведения занятий лекционного типа, семинарского типа, групповых и индивидуальных консультаций, текущего контроля и промежуточной аттестации, а также помещениях для самостоятельной работы. Специальные помещения укомплектованы специализированной мебелью и техническими средствами обучения, служащими для представления учебной информации большой аудитории.

Лекционные занятия, текущий контроль, промежуточная аттестация проводятся в аудитории (ауд. 145), оснащенной наборами демонстрационного оборудования (экран, проектор, компьютер) и учебнонаглядными пособиями.

Практические занятия проводятся в ауд. 145, оснащенной необходимыми учебно-наглядными пособиями и компьютерами.

Для самостоятельной работы используется специальное помещение: ауд. П18, оснащенное компьютерной техникой с возможностью подключения к сети "Интернет" и обеспечением доступа в электронную информационно-образовательную среду организации.

Помещения для хранения и профилактического обслуживания учебного оборудования (ауд.359).

Обучающиеся из числа лиц с ограниченными возможностями здоровья обеспечены печатными и (или) электронными образовательными ресурсами в формах, адаптированных к ограничениям их здоровья.

Дополнения и изменения одобрены на заседании кафедры « 27 » августа 2018 г.

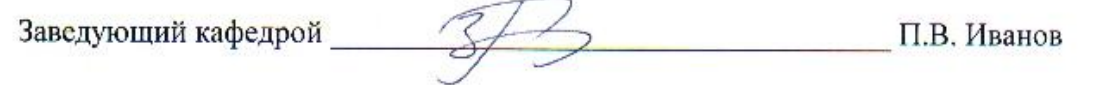

внесенные изменения утверждаю: « 30 » августа 2018г.

Декан факультета БиСТ 22

Е.А. Носкова  $(\Phi.M.O.)$ 

 **В рабочую программу на 2019 – 2020 учебный год вносятся изменения - обновлено и актуализировано содержание следующих разделов и подразделов рабочей программы:**

### **6. ПЕРЕЧЕНЬ УЧЕБНО-МЕТОДИЧЕСКОГО ОБЕСПЕЧЕНИЯ ДЛЯ САМО-СТОЯТЕЛЬНОЙ РАБОТЫ ОБУЧАЮЩИХСЯ (учебные, учебно- методические внутривузовские издания)**

1.Методические рекомендации по организации самостоятельной работы обучающихся в НИМИ ДГАУ[Электронный ресурс] : (введ. в действие приказом директора №106 от 19 июня 2015г.) / Новочерк. инж.-мелиор. ин-т Донской ГАУ.- Электрон. дан.- Новочеркасск, 2015.- Режим доступа: [http://www.ngma.su](http://www.ngma.su/)

2. Экономико-математические методы [Текст] : метод. указ. по изуч. дисц. и вып. контр. работы студ. заоч. формы обучения [направл. "Менеджмент", "Экономика", "Проф. обучение (экономика и управление)"] / Новочерк. инж.-мелиор. ин-т ДГАУ, каф. менеджмента ; сост. Е.П. Дурова, Н.С. Захарченко, И.А. Макарова. - Новочеркасск, 2014. - 27 с. (30)

3. Экономико-математические методы [Электронный ресурс] : метод. указ. по изуч. дисц. и вып. контр. работы студ. заоч. формы обучения [направл. "Менеджмент", "Экономика", "Проф. обучение (экономика и управление)"] / Новочерк. инж.-мелиор. ин-т ДГАУ, каф. менеджмента ; сост. Е.П. Дурова, Н.С. Захарченко, И.А. Макарова. - Новочеркасск, 2014. - ЖМД; PDF; 597 КБ. - Систем. требования : IBM PC ; Windows 7 ; Adobe Acrobat X Pro . - Загл. с экрана

4. Экономико-математические методы [Текст] : метод. указ. по вып. расч. граф. работы [для студ. направл. "Менеджмент", "Экономика", "Проф. обучение (экономика и управление)"] / Новочерк. инж.-мелиор. ин-т ДГАУ, каф. менеджмента ; сост. Е.П. Дурова, Н.С. Захарченко, И.А. Макарова. - Новочеркасск, 2014. - 17 с. (30)

5. Экономико-математические методы [Электронный ресурс] : метод. указ. по вып. расч.-граф. работы [для студ. направл. "Менеджмент", "Экономика", "Проф. обучение (экономика и управление)"] / Новочерк. инж.-мелиор. ин-т ДГАУ, каф. менеджмента ; сост. Е.П. Дурова, Н.С. Захарченко, И.А. Макарова. - Новочеркасск, 2014. - ЖМД; PDF; 543 КБ. - Систем. требования : IBM PC ; Windows 7 ; Adobe Acrobat X Pro . - Загл. с экрана

#### 7 ФОНД ОЦЕНОЧНЫХ СРЕДСТВ ДЛЯ КОНТРОЛЯ УСПЕВАЕМОСТИ И ПРОВЕДЕ-НИЯ ПРОМЕЖУТОЧНОЙ АТТЕСТАЦИИ ОБУЧАЮЩИХСЯ ПО ДИСЦИПЛИНЕ Вопросы для проведения промежуточной аттестации в форме тестового контроля (ПК1):

- назначение целевой функции;
- содержание системы линейных ограничений;
- экономическое содержание задач линейного программирования;
- алгоритм решения задач линейного программирования графическим методом;
- алгоритм решения задач линейного программирования симплекс-методом;
- экономическое содержание основных переменных;
- экономическое содержание дополнительных переменных;
- условия применения симплекс-метода с искусственным базисом;
- экономическое содержание искусственных переменных;
- алгоритм решения задач линейного программирования симплекс-
- методом с искусственным базисом.

Вопросы для проведения ПК2:

- алгоритм составления опорного плана методом минимального элемента по строке;
- алгоритм составления опорного плана методом северо-западного угла;
- экономическое содержание транспортной задачи;
- алгоритм составления опорного плана методом минимального элемента по столбцу;
- алгоритм составления опорного плана методом минимального элемента;
- алгоритм решения транспортной задачи методом потенциалов;
- экономический анализ оптимального плана транспортной задачи;
- экономическое содержание двойственных задач линейного программирования;
- правила получения двойственной задачи из прямой;

- экономический анализ оптимального плана по последней симплекс- таблице. По дисциплине формами текущего контроля являются: ТК1:

- выполнение 1-й и 2-й лабораторных работ, 1-го задания РГР (max 12б.).

# ТК2: ТК3:

- выполнение 3-й и 4-й лабораторных работ, 2-го задания РГР (max 12б.).
- выполнение 5-7 лабораторных работ, 3-го задания РГР и защита РГР (max 26 б.).

В течение семестра проводятся 2 промежуточных контроля (ПК1, ПК2), состоящих из 2 этапов электронного тестирования на компьютерах в а.151 в электронной системе вуза по пройденному теоретическому материалу лекций.

Итоговый контроль (ИК) – зачет.

#### **Расчетно-графическая работа студентов очной формы обучения**

Расчетно-графическая работа (РГР) на тему «Методы решения задач линейного программирования». Целью выполнения РГР является закрепление теоретических знаний, полученных на занятиях.

> Структура пояснительной записки расчетно-графической работы и ее ориентировочный объем

Задание (1с.) Введение (1 с.)

1. Составление экономико-математической модели (2 с.)

2. Решение задачи симплекс-методом. (4 с.)

3. Решение транспортной задачи (6 с.)

Список использованных источников. (1 с.)

Во введении к расчетно-графической работе должна быть указана цель ее выполнения и дана краткая характеристика основных методов экономико- математического моделирования. В первом разделе расчетно-графической работы необходимо составить модель задачи линейного программирования. Во втором разделе приводится решение задачи симплекс-методом, дается экономический анализ полученных результатов.. В третьем разделе необходимо следует составить опорный план транспортной задачи , решить ее методом потенциалов и записать результаты по данным оптимальной таблицы. В заключении расчетно-графической работы необходимо кратко описать, что было сделано в процессе ее выполнения, изложить выводы по разделам.

Выполняется РГР студентом индивидуально под руководством преподавателя во внеаудиторное время, самостоятельно. Срок сдачи законченной работы на проверку руководителю указывается в задании. После проверки и доработки указанных замечаний, работа защищается. При положительной оценке выполненной студентом работы на титульном листе работы ставится - "зачтено".

Контрольная работа студентов заочной формы обучения

Работа состоит из трех заданий, охватывающих курс дисциплины. Бланк задания

заполняется преподавателем.

Методика выполнения контрольной работы и необходимая литература приведены в методических указаниях для написания контрольной работы.

Полный фонд оценочных средств, включающий текущий контроль успеваемости и перечень контрольно-измерительных материалов (КИМ) приведен в приложении к рабочей программе.

## 8 **УЧЕБНО-МЕТОДИЧЕСКОЕ И ИНФОРМАЦИОННОЕ ОБЕСПЕЧЕНИЕ ДИСЦИПЛИНЫ**

8.1 Основная литература.

1. Иванов, П.В. Экономико-математическое моделирование в АПК [Текст] : учеб. пособие для вузов по направл. 080200 "Менеджмент" (профиль "Производственный менеджмент") / П. В. Иванов, И. В. Ткаченко. - Ростов н/Д : Феникс, 2013. - 254 с. - (Высшее образование). - Гриф УМО (41)

2. Захарченко Н.С. Экономико-математческие методы [Электронный ресурс] : учеб. Пособие [для студ. Направл. «Экономика», «Менеджмент», «Проф. обучение (по отраслям)», «Пд образование»] / Н.С. Захарченко, И.А. Дашкова; Новочеркасск, 2017. - Новочеркасск, 2017. - ЖМД; PDF; 1,11 МБ. - Систем. требования : IBM PC ; Windows 7 ; Adobe Acrobat X Pro . - Загл. с экрана

8.2 Дополнительная литература

1. Экономико-математические методы [Текст] : метод. указ. к вып. практ. занятий [для студ. направл. "Менеджмент", "Экономика", "Проф. обучение (экономика и управление)"] / Новочерк. инж.-мелиор. ин-т ДГАУ, каф. менеджмента ; сост. Е.П. Дурова. - Новочеркасск, 2014. - 11 с. (30)

2.Экономико-математические методы [Электронный ресурс] : метод. указ. к вып. практ. занятий [для студ. направл. "Менеджмент", "Экономика", "Проф. обучение (экономика и управление)"] / Новочерк. инж.-мелиор. ин-т ДГАУ, каф. менеджмента ; сост. Е.П. Дурова. - Новочеркасск, 2014. - ЖМД; PDF; 583 КБ. - Систем. требования : IBM PC ; Windows 7 ; Adobe Acrobat X Pro . - Загл. с экрана

3. Захарченко, Н.С.Экономико-математические методы [Текст] : лаб. практикум [для студ. вузов обуч. по направл. "Экономика", "Менеджмент", "Проф. обучение (экономика и управление)"] / Н. С. Захарченко ; Новочерк. инж.-мелиор. ин-т ДГАУ. - Новочеркасск, 2014. - 34 с. (20)

4. Захарченко, Н.С.Экономико-математические методы [Электронный ресурс] : лаб. практикум [для студ. вузов обуч. по направл. "Экономика", "Менеджмент", "Проф. обучение (экономика и управление)"] / Н. С. Захарченко ; Новочерк. инж.-мелиор. ин-т ДГАУ. - Новочеркасск, 2014. - ЖМД; PDF; 583 КБ. - Систем. требования : IBM PC ; Windows 7 ; Adobe Acrobat X Pro . - Загл. с экрана

#### **8.3 Современные профессиональные базы и информационные справочные системы**

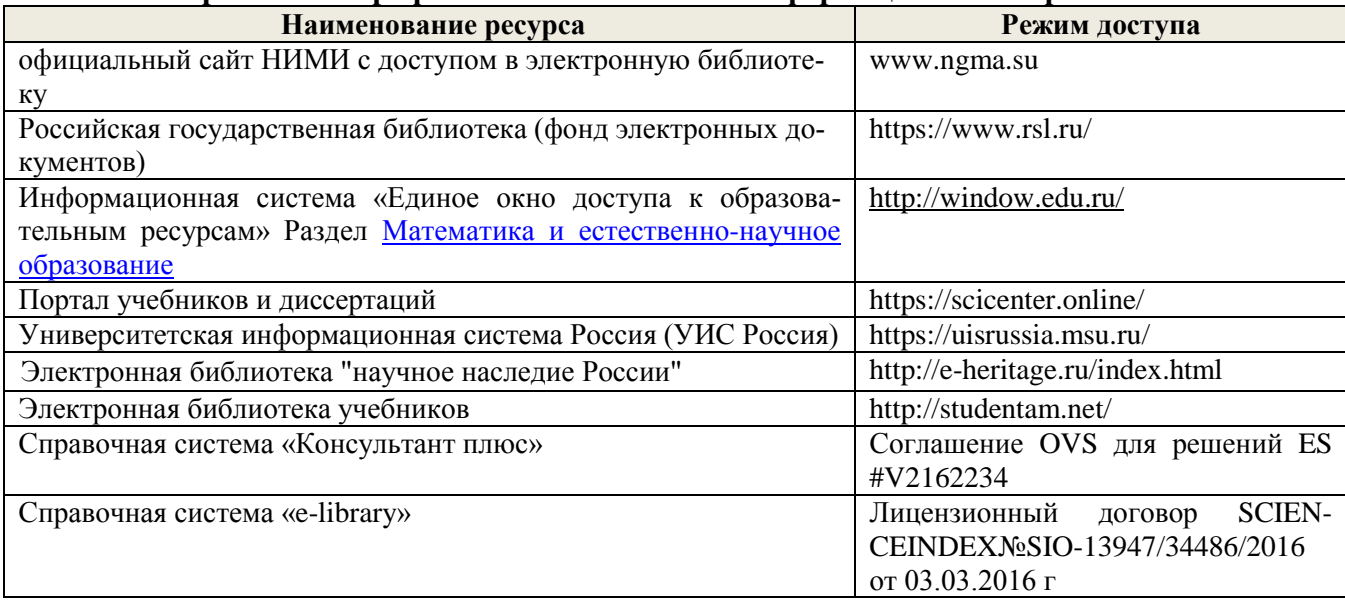

#### **Перечень договоров ЭБС образовательной организации на 2019-20 уч. год**

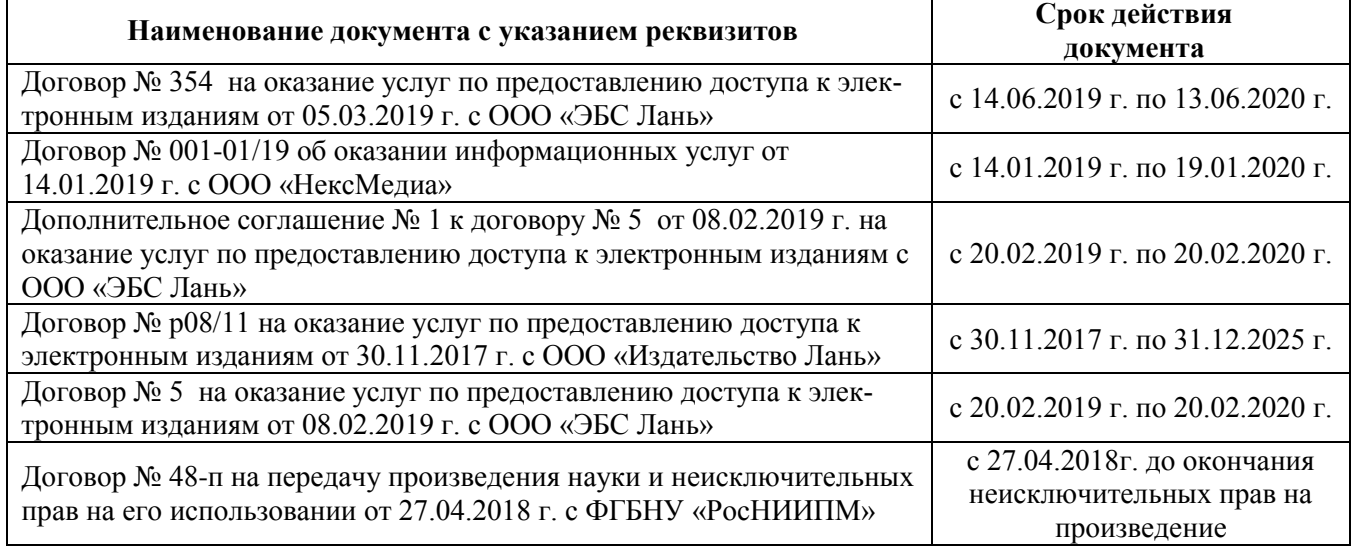

#### **8.4 Методические указания для обучающихся по освоению дисциплины**

1.Положение о промежуточной аттестации обучающихся по программам высшего образования [Электронный ресурс] (введено в действие приказом директора НИМИ Донской ГАУ №3-ОД от 18.01.2017 г.) /Новочерк. инж.-мелиор. ин-т Донской ГАУ.-Электрон. дан.- Новочеркасск, 2018.- Режим доступа: [http://www.ngma.su](http://www.ngma.su/)

2. Положение о текущей аттестации обучающихся в НИМИ ДГАУ [Электронный ресурс] (введено в действие приказом директора №119 от 14 июля 2015 г.) / Новочерк. инж.-мелиор. инт Донской ГАУ.-Электрон. дан.- Новочеркасск, 2015.- Режим доступа: [http://www.ngma.su](http://www.ngma.su/)

3.Типовые формы титульных листов текстовой документации, выполняемой студентами в учебном процессе [Электронный ресурс] / Новочерк. инж.-мелиор. ин-т Донской ГАУ.- Электрон. дан.- Новочеркасск, 2015.- Режим доступа: http://www.ngma.su

 Приступая к изучению дисциплины необходимо, в первую очередь, ознакомиться с содержанием РПД. Лекции имеют целью дать систематизированные основы научных знаний об общих вопросах дисциплины. При изучении и проработке теоретического материала для обучающихся необходимо:

- повторить законспектированный на лекционном занятии материал и дополнить его с учетом рекомендованной по данной теме литературы;

- при самостоятельном изучении темы сделать конспект, используя рекомендованные в РПД литературные источники и ресурсы информационно-телекоммуникационной сети «Интернет».

#### **8.5 Перечень информационных технологий и программного обеспечения, используемых**

# **при осуществлении образовательного процесса**

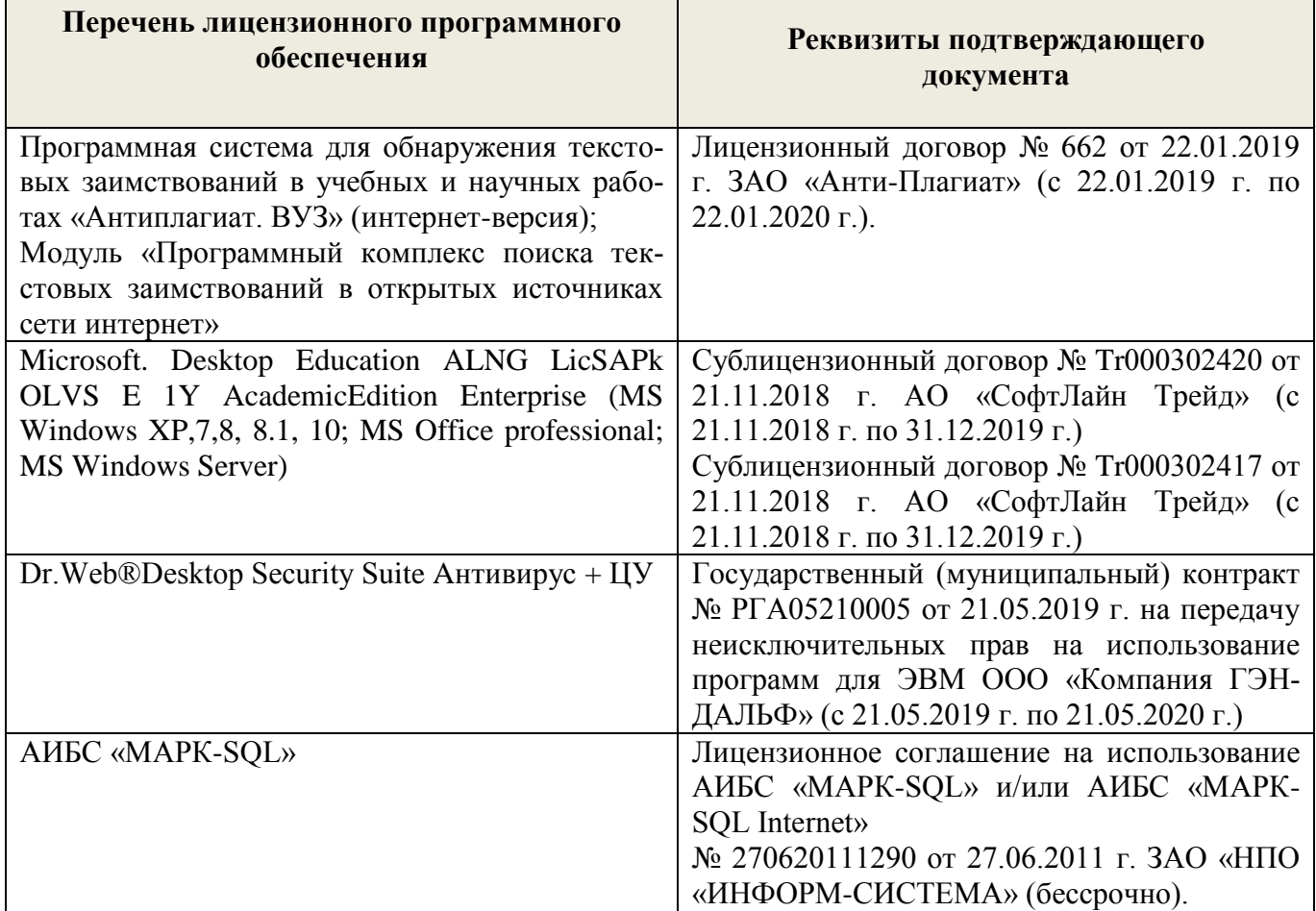

# **9. ОПИСАНИЕ МАТЕРИАЛЬНО-ТЕХНИЧЕСКОЙ БАЗЫ, НЕОБХОДИМОЙ ДЛЯ ОСУ-ЩЕСТВЛЕНИЯ ОБРАЗОВАТЕЛЬНОГО ПРОЦЕССА ПО ДИСЦИПЛИНЕ**

![](_page_20_Picture_298.jpeg)

![](_page_21_Picture_187.jpeg)

Обучающиеся из числа лиц с ограниченными возможностями здоровья обеспечены печатными и (или) электронными образовательными ресурсами в формах, адаптированных к ограничениям их здоровья.

![](_page_21_Picture_188.jpeg)

(подпись)

 $(\Phi$ .*M.O.*)

# **В рабочую программу на весенний семестр 2019 - 2020 учебного года вносятся**

**изменения:** дополнено содержание следующих разделов и подразделов рабочей программы:

**8.3 Современные профессиональные базы и информационные справочные системы Перечень договоров ЭБС образовательной организации на 2019-20 уч. год**

| Учебный год | Наименование документа с указанием реквизитов                                                                                                    | Срок действия докумен-<br>та                                                |
|-------------|----------------------------------------------------------------------------------------------------|-----------------------------------------------------------------------------|
| 2019/2020   | Договор № 11/2020 на оказание услуг по предоставлению дос-<br>тупа к электронным экземплярам произведений научного,<br>учебного характера, составляющим базу данных ЭБС «ЛАНЬ»<br>от 11.02.2020 г. с ООО «ЭБС ЛАНЬ» | c 20.02.2020 г. по 20.02.2021 г.                                            |
| 2019/2020   | Договор № СЭБ № НВ-171 на оказание услуг от 18.12.2019 г.<br>с ООО «ЭБС ЛАНЬ»                                                                                                    | с 18.12.2019 г. по<br>31.12.2022 г.                                         |
| 2019/2020   | Договор № 501-01/20 об оказании информационных услуг от<br>22.01.2020 г. с ООО «НексМедиа»                                                                                                    | с 20.01.2020 г. по<br>$19.01.2026$ r.                                       |
| 2019/2020   | Договор № 11 оказания услуг одностороннего доступа к ресур-<br>сам научно-технической библиотеки от 29.10.2019 г.<br>ФГАОУ ВО «РГУ нефти и газа (НИУ) имени И.М. Губкина»                                           | с 29.10.2019 г. по 28.10.2020<br>$\Gamma$ . $C$<br>последующей пролонгацией |
| 2019/2020   | Договор № 10 на оказание услуг по предоставлению доступа<br>к электронным изданиям от 28.10.2019 г. с ООО «ЭБС Лань»                                                                                                | с 28.10.2019 г. по<br>$28.10.2020$ r.                                       |

8.5 Перечень информационных технологий и программного обеспечения, используемых при осуществлении образовательного процесса

![](_page_22_Picture_201.jpeg)

Дополнения и изменения одобрены на заседании кафедры «20» февраля 2020 г.

Заведующий кафедрой П.В. Иванов

внесенные изменения утверждаю: «25 » февраля\_2020 г.

Стрежкова М.А.

Декан факультета БиСТ

(подпись)

### **В рабочую программу на 2020-2021 учебный год вносятся изменения:**

### **7. ФОНД ОЦЕНОЧНЫХ СРЕДСТВ ДЛЯ КОНТРОЛЯ УСПЕВАЕМОСТИ И ПРОВЕДЕ-НИЯ ПРОМЕЖУТОЧНОЙ АТТЕСТАЦИИ ОБУЧАЮЩИХСЯ ПО ДИСЦИПЛИНЕ**

Вопросы для проведения промежуточной аттестации в форме тестового контроля (ПК1):

- содержание системы линейных ограничений;
- экономическое содержание задач линейного программирования назначение целевой функции;
- алгоритм решения задач линейного программирования графическим методом;
- алгоритм решения задач линейного программирования симплекс-методом;
- экономическое содержание основных переменных;
- экономическое содержание дополнительных переменных;
- условия применения симплекс-метода с искусственным базисом;
- экономическое содержание искусственных переменных;
- алгоритм решения задач линейного программирования симплекс-методом с искусственным базисом.

Вопросы для проведения ПК2:

- алгоритм составления опорного плана методом минимального элемента по строке;
- алгоритм составления опорного плана методом северо-западного угла;
- экономическое содержание транспортной задачи;
- алгоритм составления опорного плана методом минимального элемента по столбцу;
- алгоритм составления опорного плана методом минимального элемента;
- алгоритм решения транспортной задачи методом потенциалов;
- экономический анализ оптимального плана транспортной задачи;
- экономическое содержание двойственных задач линейного программирования;
- правила получения двойственной задачи из прямой;
- экономический анализ оптимального плана по последней симплекс- таблице.

По дисциплине формами текущего контроля являются:

ТК1:ТК2: ТК3:

- выполнение 1-й и 2-й лабораторных работ, 1-го задания РГР (max 12б.).

- выполнение 3-й и 4-й лабораторных работ, 2-го задания РГР (max 12б.).

- выполнение 5-7 лабораторных работ, 3-го задания РГР и защита РГР (max 26 б.).

В течение семестра проводятся 2 промежуточных контроля (ПК1, ПК2), состоящих из 2 этапов электронного тестирования на компьютерах в а.151 в электронной системе вуза по пройденному теоретическому материалу лекций.

Итоговый контроль (ИК) – зачет.

#### **Расчетно-графическая работа студентов очной формы обучения**

Расчетно-графическая работа (РГР) на тему «Методы решения задач линейного программирования». Целью выполнения РГР является закрепление теоретических знаний, полученных на занятиях.

Структура пояснительной записки расчетно-графической

работы и ее ориентировочный объем

Задание (1с.) Введение (1 с.)

- 1. Составление экономико-математической модели (2 с.)
- 2. Решение задачи симплекс-методом. (4 с.)
- 3. Решение транспортной задачи (6 с.)

Список использованных источников. (1 с.)

Во введении к расчетно-графической работе должна быть указана цель ее выполнения и дана краткая характеристика основных методов экономико- математического моделирования. В первом разделе расчетно-графической работы необходимо составить модель задачи линейного программирования. Во втором разделе приводится решение задачи симплекс-методом, дается экономический анализ полученных результатов.. В третьем разделе необходимо следует составить опорный план транспортной задачи , решить ее методом потенциалов и записать результаты по данным оптимальной таблицы. В заключении расчетно-графической работы необходимо кратко описать, что было сделано в процессе ее выполнения, изложить выводы по разделам.

Выполняется РГР студентом индивидуально под руководством преподавателя во внеаудиторное время, самостоятельно. Срок сдачи законченной работы на проверку руководителю указывается в задании. После проверки и доработки указанных замечаний, работа защищается. При положительной оценке выполненной студентом работы на титульном листе работы ставится - "зачтено".

Контрольная работа студентов заочной формы обучения

Работа состоит из трех заданий, охватывающих курс дисциплины. Бланк задания заполняется преподавателем.

Методика выполнения контрольной работы и необходимая литература приведены в методических указаниях для написания контрольной работы.

Полный фонд оценочных средств, включающий текущий контроль успеваемости и перечень контрольно-измерительных материалов (КИМ) приведен в приложении к рабочей программе.

### 8 **УЧЕБНО-МЕТОДИЧЕСКОЕ И ИНФОРМАЦИОННОЕ ОБЕСПЕЧЕНИЕ ДИСЦИПЛИНЫ**

8.1 Основная литература.

1. Иванов, П.В. Экономико-математическое моделирование в АПК [Текст] : учеб. пособие для вузов по направл. 080200 "Менеджмент" (профиль "Производственный менеджмент") / П. В. Иванов, И. В. Ткаченко. - Ростов н/Д : Феникс, 2013. - 254 с. - (Высшее образование). - Гриф УМО (41)

2. Захарченко Н.С. Экономико-математческие методы [Электронный ресурс] : учеб. Пособие [для студ. Направл. «Экономика», «Менеджмент», «Проф. обучение (по отраслям)», «Пд образование»] / Н.С. Захарченко, И.А. Дашкова; Новочеркасск, 2017. - Новочеркасск, 2017. - ЖМД; PDF; 1,11 МБ. - Систем. требования : IBM PC ; Windows 7 ; Adobe Acrobat X Pro . - Загл. с экрана

8.2 Дополнительная литература

1. Экономико-математические методы [Текст] : метод. указ. к вып. практ. занятий [для студ. направл. "Менеджмент", "Экономика", "Проф. обучение (экономика и управление)"] / Новочерк. инж.-мелиор. ин-т ДГАУ, каф. менеджмента ; сост. Е.П. Дурова. - Новочеркасск, 2014.  $-11$  c. (30)

2.Экономико-математические методы [Электронный ресурс] : метод. указ. к вып. практ. занятий [для студ. направл. "Менеджмент", "Экономика", "Проф. обучение (экономика и управление)"] / Новочерк. инж.-мелиор. ин-т ДГАУ, каф. менеджмента ; сост. Е.П. Дурова. - Новочеркасск, 2014. - ЖМД; PDF; 583 КБ. - Систем. требования : IBM PC ; Windows 7 ; Adobe Acrobat X Pro . - Загл. с экрана

3. Захарченко, Н.С.Экономико-математические методы [Текст] : лаб. практикум [для студ. вузов обуч. по направл. "Экономика", "Менеджмент", "Проф. обучение (экономика и управление)"] / Н. С. Захарченко ; Новочерк. инж.-мелиор. ин-т ДГАУ. - Новочеркасск, 2014. - 34 с. (20)

4. Захарченко, Н.С.Экономико-математические методы [Электронный ресурс] : лаб. практикум [для студ. вузов обуч. по направл. "Экономика", "Менеджмент", "Проф. обучение (экономика и управление)"] / Н. С. Захарченко ; Новочерк. инж.-мелиор. ин-т ДГАУ. - Новочеркасск, 2014. - ЖМД; PDF; 583 КБ. - Систем. требования : IBM PC ; Windows 7 ; Adobe Acrobat X Pro . - Загл. с экрана

# **8.3 Современные профессиональные базы и информационные справочные системы**

![](_page_25_Picture_223.jpeg)

![](_page_25_Picture_224.jpeg)

<u> 1989 - Johann Stoff, fransk politik (d. 1989)</u>

#### **8.4 Методические указания для обучающихся по освоению дисциплины**

1.Положение о промежуточной аттестации обучающихся по программам высшего образования [Электронный ресурс] (введено в действие приказом директора НИМИ Донской ГАУ №3- ОД от 18.01.2017 г.) /Новочерк. инж.-мелиор. ин-т Донской ГАУ.-Электрон. дан.- Новочеркасск, 2018.- Режим доступа: [http://www.ngma.su](http://www.ngma.su/)

2. Положение о текущей аттестации обучающихся в НИМИ ДГАУ [Электронный ресурс] (введено в действие приказом директора №119 от 14 июля 2015 г.) / Новочерк. инж.-мелиор. ин-т Донской ГАУ.-Электрон. дан.- Новочеркасск, 2015.- Режим доступа: [http://www.ngma.su](http://www.ngma.su/)

3.Типовые формы титульных листов текстовой документации, выполняемой студентами в учебном процессе [Электронный ресурс] / Новочерк. инж.-мелиор. ин-т Донской ГАУ.-Электрон. дан.- Новочеркасск, 2015.- Режим доступа: http://www.ngma.su

### **8.5 Перечень информационных технологий и программного обеспечения, используемых при осуществлении образовательного процесса**

![](_page_26_Picture_305.jpeg)

# **9. ОПИСАНИЕ МАТЕРИАЛЬНО-ТЕХНИЧЕСКОЙ БАЗЫ, НЕОБХОДИМОЙ ДЛЯ ОСУ-ЩЕСТВЛЕНИЯ ОБРАЗОВАТЕЛЬНОГО ПРОЦЕССА ПО ДИСЦИПЛИНЕ**

![](_page_26_Picture_306.jpeg)

![](_page_27_Picture_200.jpeg)

Обучающиеся из числа лиц с ограниченными возможностями здоровья обеспечены печатными и (или) электронными образовательными ресурсами в формах, адаптированных к ограничениям их здоровья.

Дополнения и изменения рассмотрены на заседании кафедры «27» августа 2020 г.

ZT Заведующий кафедрой \_\_\_\_\_ П.В. Иванов

Внесенные изменения утверждаю: «28» августа 2020 г.

Декан факультета БиСТ

Стрежкова М.А.

(подпись)

# **И. ДОПОЛНЕНИЯ ИЗМЕНЕНИЯ РАБОЧЕЙ ПРОГРАММЕ**

рабочую программу на 2021 - 2022 учебный год вносятся следующие дополнения изменения - обновлено и актуализировано содержание следующих разделов и подразделов рабочей программы:

![](_page_28_Picture_482.jpeg)

# **8.3 Современные профессиональные базы информационные справочные системы**

#### **8.5 Перечень информационных технологий программного обеспечения, используемых при осуществлении образовательного процесса**

![](_page_28_Picture_483.jpeg)

Дополнения изменения рассмотрены на заседании кафедры «27» августа 2021 г.

Внесенные дополнения изменения утверждаю: «27» августа 2021 г.

I

(подпись) (Ф.И.О.)

Декан факультета

# 11. ДОПОЛНЕНИЯ И ИЗМЕНЕНИЯ В РАБОЧЕЙ ПРОГРАММЕ

В рабочую программу на 2022 - 2023 учебный год вносятся следующие дополнения и изменения - обновлено и актуализировано содержание следующих разделов и подразделов рабочей программы:

![](_page_29_Picture_45.jpeg)

# $\overline{a}$  Connections to prodocure  $\overline{a}$

#### Перечень договоров ЭБС образовательной организации на 2022-2023 уч. год

![](_page_29_Picture_46.jpeg)

#### 8.5 Перечень информационных технологий и программного обеспечения, используемых при осуществлении образовательного процесса

![](_page_29_Picture_47.jpeg)

Дополнения и изменения рассмотрены на заседании кафедры «29» августа 2022 г.

Внесенные дополнения и изменения утверждаю: «29» августа 2022 г.

š.

Декан факультета У/

Губачев В.А.  $(\Phi$ <sub>M</sub>.O.)

(подпись)